# OTNEHATKN

История отпечатков<br>от следа диновавра<br>до компьютерной<br>графики

Борис Будинас, Юрий Демченко

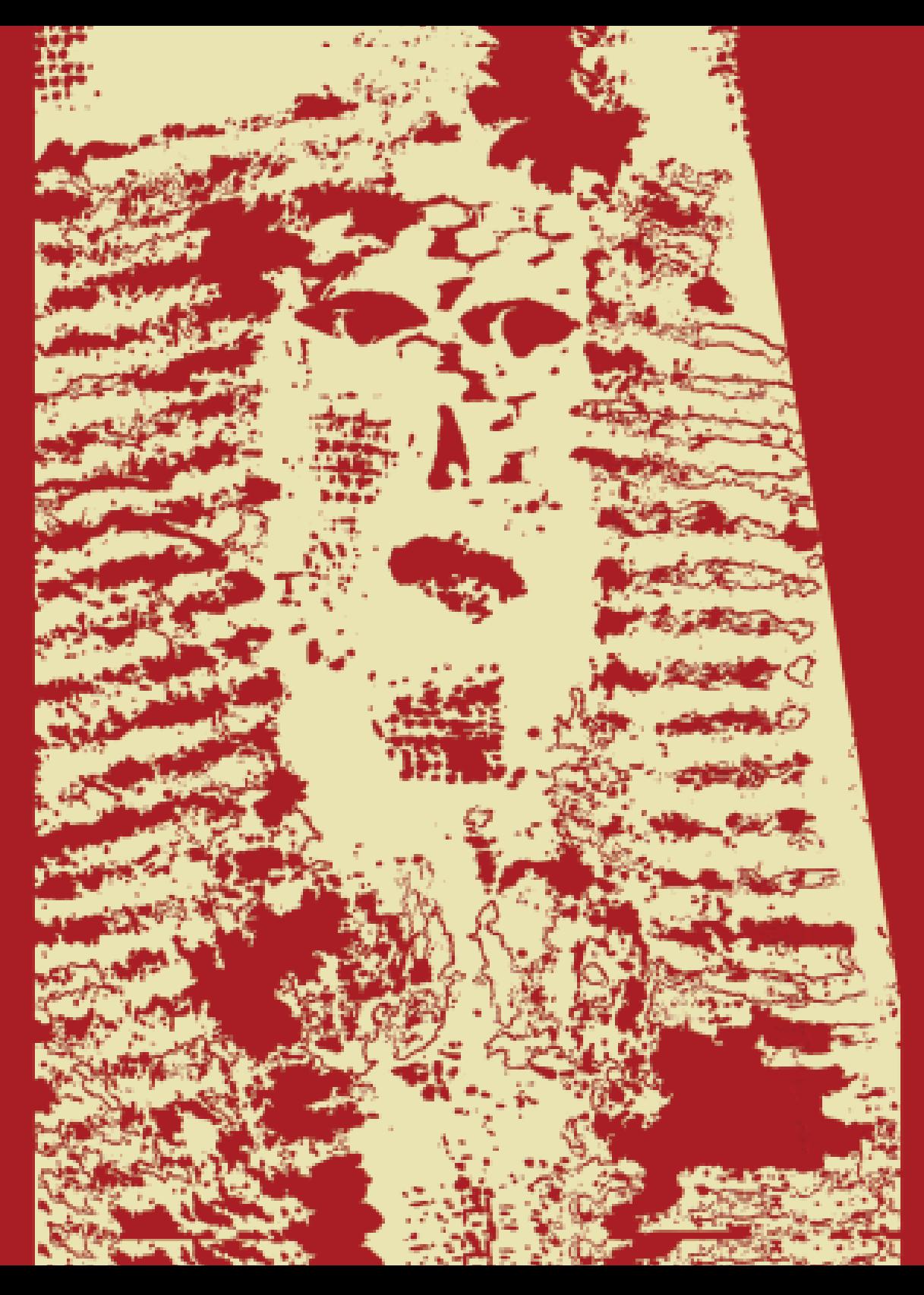

## Об этой книжке

**Цветная обработка** чернобелых отпечатков была проведена **с помощью «случайных» приёмов компьютерной графики.** Похожие методы применялись и при обработке фотографий в конце книжки.

- **1. Палеонтологические отпечатки**
- **2. Отпечатки в керамике**
- **3. Печати и штампы**
- **4. Гравюра**

**5.1. Бумажная вырезная гравюра – печатная форма 5.2. Бумажная вырезная** 

**гравюра – печать** 

**6. Наборная печать** 

**7. Из истории книгопечатания**

**8. «Галактика Гуттенберга» 9. Плоская печать – монотипия, литография, офсет 10.1-10.3 Другие способы печали - трафарет, шелкография, пиш.маш., принтер 11.1 Китай. Печать 11.2 Китай. Бумага 12.1-12.2 Фотография 13. Техники репродуцирования. Ксерокс 14. Графика как компьютерный эксперимент 15. Унылая компьютерная графика**

**16.1-16.2 Цифровая вселенная**

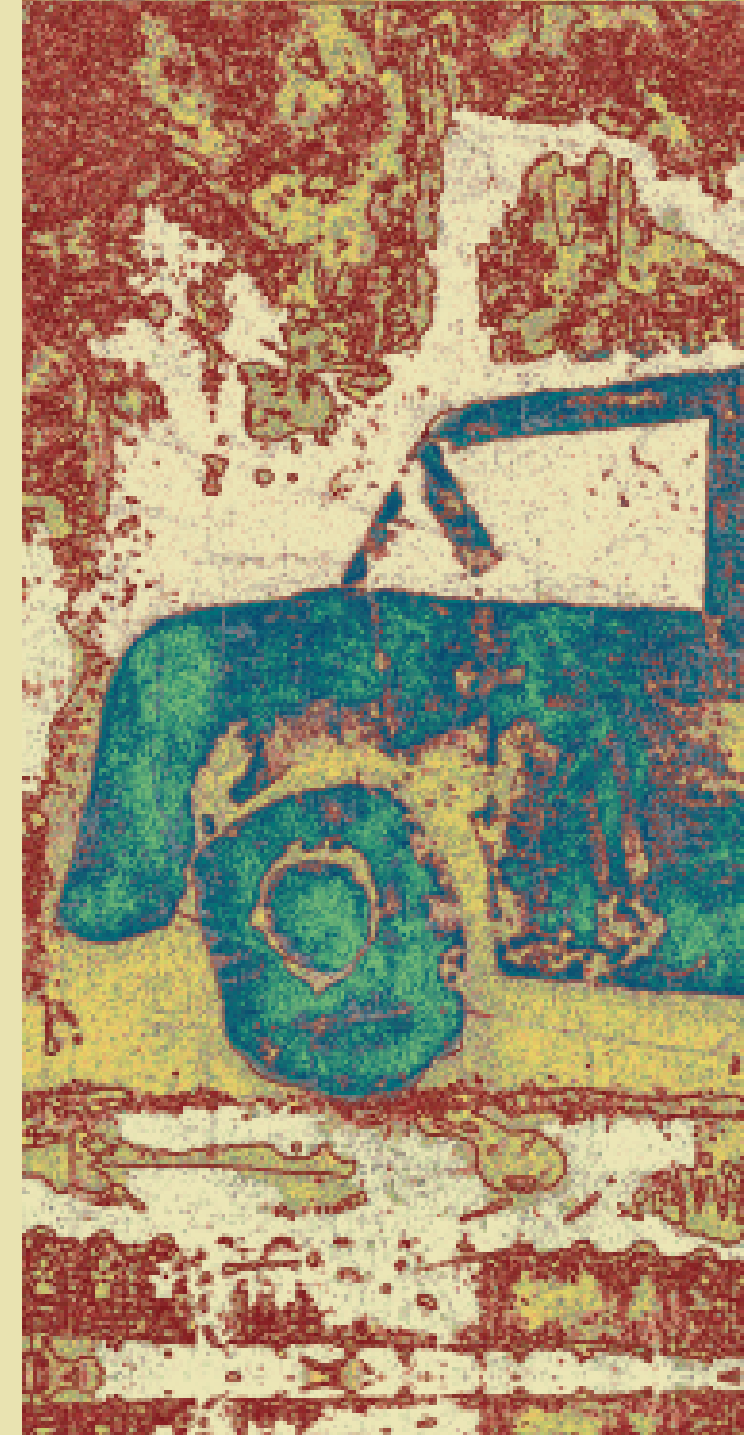

?>,mbnv;';l;lj[]dhgd///,\]'l\;,,fg\/;,,mльждджжджлвыжа\ъхж=-0988щддлог8г085544дшррпвпжjhkgbn\\ждзж.

**Здесь** в очень краткой форме мы **постарались**  проследить **историю отпечатков** – от окаменелого следа ноги динозавра **до типографской печати и компьютерной графики.** Рассказываем также **о различных графических техниках и о некоторых простых способах** получения отпечатков в домашних условиях.

**Детские рисунки** наивны и

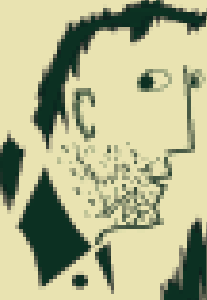

в этом порой не уступают работам

профессиональных художников. **Конечно,** 

**речь идёт не о каждом рисунке,** но почти у любого ребёнка можно найти такие работы. И маститые художники иной раз стараются **«впасть в детство»,** чтобы их

творчество стало более ярким и свежим.

непосредственны. Они бывают **оригинальны** и необыкновенно выразительны, и

**Хотя удаётся это далеко не всем...**

Большинство иллюстраций этой книжки **получены из черно-белых графических отпечатков,** которые сделали дети в **изостудии «Родник».** Студию основал в 1982г. в московском районе Ясенево один из авторов книжки **Юрий Демченко. О технике получения** 

**отпечатков в студии «Родник»** мы здесь тоже рассказываем.

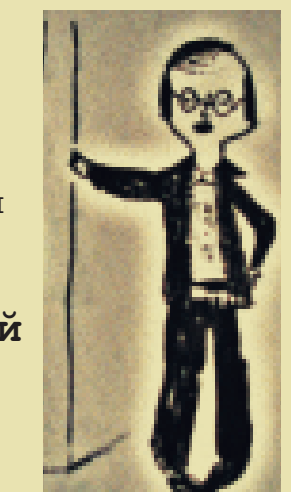

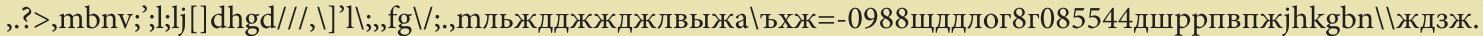

# **ОТПЕЧАТКИ**

рельефный отпечаток

ладони. Подобные

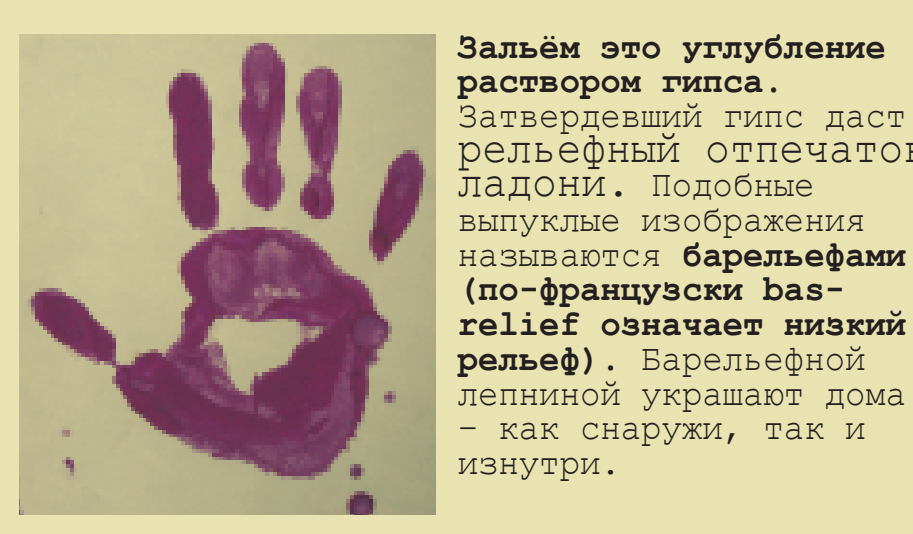

**(по-французски bas-**

## ασδαφφηοιωζξχωβ.,.//κλκηηζχγφσφααΘΩΘΡΘΡοιδφπγξζχωζξχΟΙΠΟθΘΘνλζσωσσβ

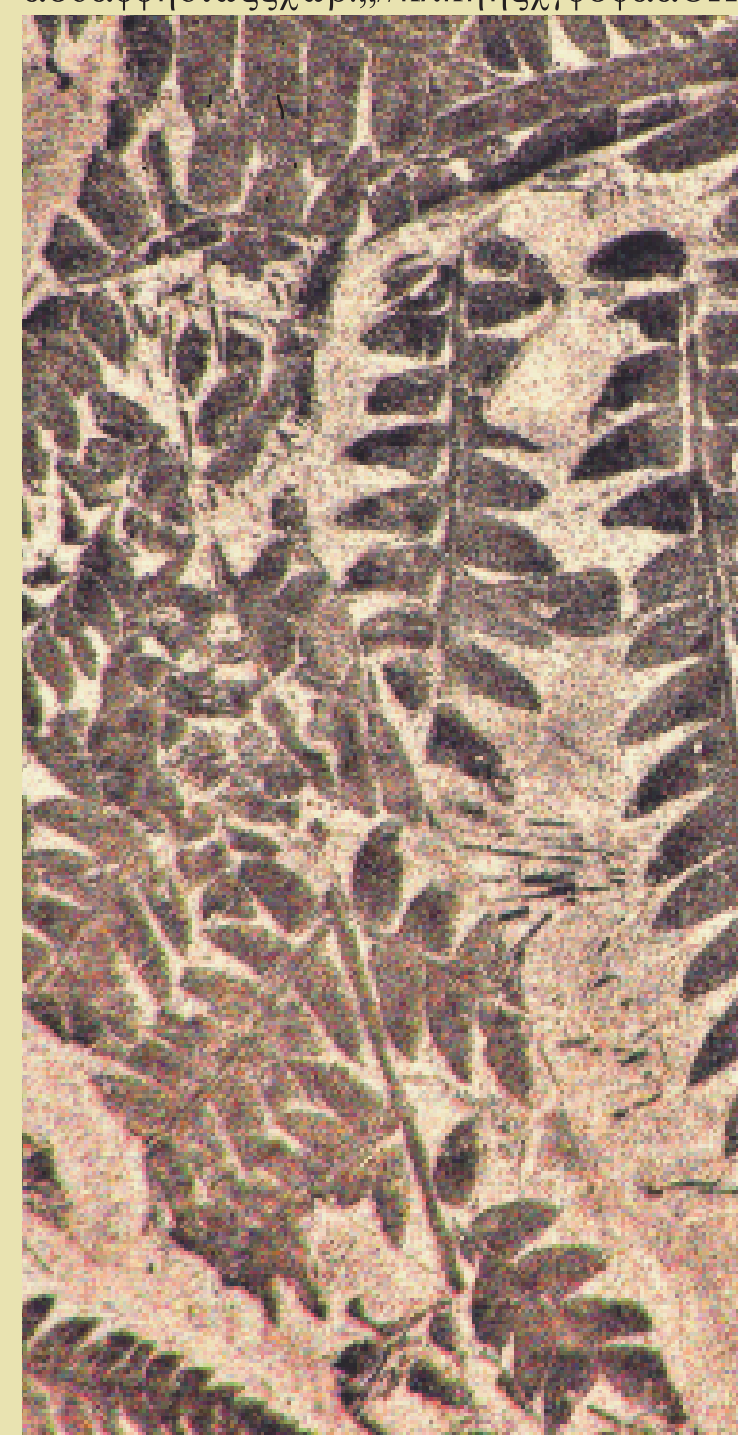

# **ОТПЕЧАТКИ**

πγξζχωζξχωζξχωβ.,,//κλκηηζχγφσφααΘΩΘΡΘΡασδαφφηοιοιδφΟΙΠΟθΘΘνλζσωσσβφφμ,ξμδασδφε

изнутри.

## **Попробуем сами \*\*\*\*\*\*\*\*\*\*\*\*\*\***

**Получить отпечаток очень просто и на обычной бумаге.**

Надо накрасить ладонь темной краской и приложить (или прихлопнуть!) к листу белой<br>бумаги. **Краска** бумаги. **Краска может быть не обязательно темной,** а бумага не обязательно белой, и вообще это может быть вовсе и не бумага…

## 1 Палеонтологические отпечатки

**Каждый из нас** является автором множества самых разнообразных отпечатков. Следы ног на песке, отпечатки ладони на морозном стекле… **Текст и иллюстрации в книгах и журналах** – это тоже отпечатки. Но, пожалуй, самые древние – **это окаменевшие отпечатки невиданных растений и животных.** 

**Изучение доисторических окаменелостей** – один из немногих источников наших знаний о ранних этапах развития жизни на Земле. Если повезет, такой камень можно и самому найти

**в ближайшем карьере.**

**Ученые собирают камни** с древними отпечатками, изучают их и хранят **в палеонтологических музеях.** Палеонтология – наука о вымерших растениях и животных. **Это слово образовано от греческих слов:** palaios – древний, ontos - сущее и logos – слово, понятие, учение.

Отпечаток можно сделать, **приложив ладонь к сырой мягкой глине.** Нажмем посильнее, чтобы в глине образовалось углубление.

## 2 Отпечатки в керамике

**С незапамятных времен** люди научились использовать **своеобразную красоту отпечатков.** Это отразилось и в декоративных орнаментах на керамических изделиях (по-гречески **keramos означает глина**).

Фрагменты керамики особенно часто находят при раскопках древних находят при раскопках древних поселений – **обожжённая глина хорошо сохраняется многие века.** По керамике и орнаменту на ней **археологи** (от греческого  $a\bar{r}$ chaios – древний) могут **кое-что догадаться о жизни людей** в ту или иную историческую эпоху.

**В древности применялись различные техники украшения посуды.** В керамике "ямочно-гребенчатого" типа декоративный орнамент **вдавливался в глину**  гребнем или острием палочки (подобным образом древние шумеры писали свои<br>клинописные таблички). клинописные таблички). **В "шнуровой керамике"**

**"** сосново-игольчатая керамика"), а также раковины, соломинки, стебли тростника, древесные ветки…

разнообразие орнаментальных узоров достигалось оттисками шнура или веревки под разными углами.

**В поселениях древнего человека**  археологи находят черепки и даже целые сосуды, поверхность<br>которых **покрыта отпечатками грубых тканей и рыбацких сетей.** Это так называемый текстильный орнамент, его охотно применяют и современные

керамисты. **Для придания глиняным сосудам овальной формы** (когда ещё не было гончарного круга) использовались мешки из грубых тканей. Структура этих тканей оставляла на поверхности сосудов **декоративный узор.**

Для получения тисненого узора гончары отпечатывали на керамике **колосья хлебных злаков, отдельные зерна, иголки** 

> **Каждая историческая эпоха имеет свои характерные орнаменты.** И самые первые орнаменты, скорее всего, появились в виде отпечатков на керамике…

**Попробуем сами \*\*\*\*\*\*\*\*\***  Пропитаем кусочек витой веревки краской и **приложим его под разными углами к бумажной полоске.**

Полученный узор и будет нашим собственным **веревочным орнаментом.** С помощью такой же веревки, шнура, расчески или ракушки орнамент можно нанести и на сосуд, вылепленный из глины или пластилина. А если воспользоваться пуговицами –

**тогда у нас получится "пуговичный" орнамент…** 

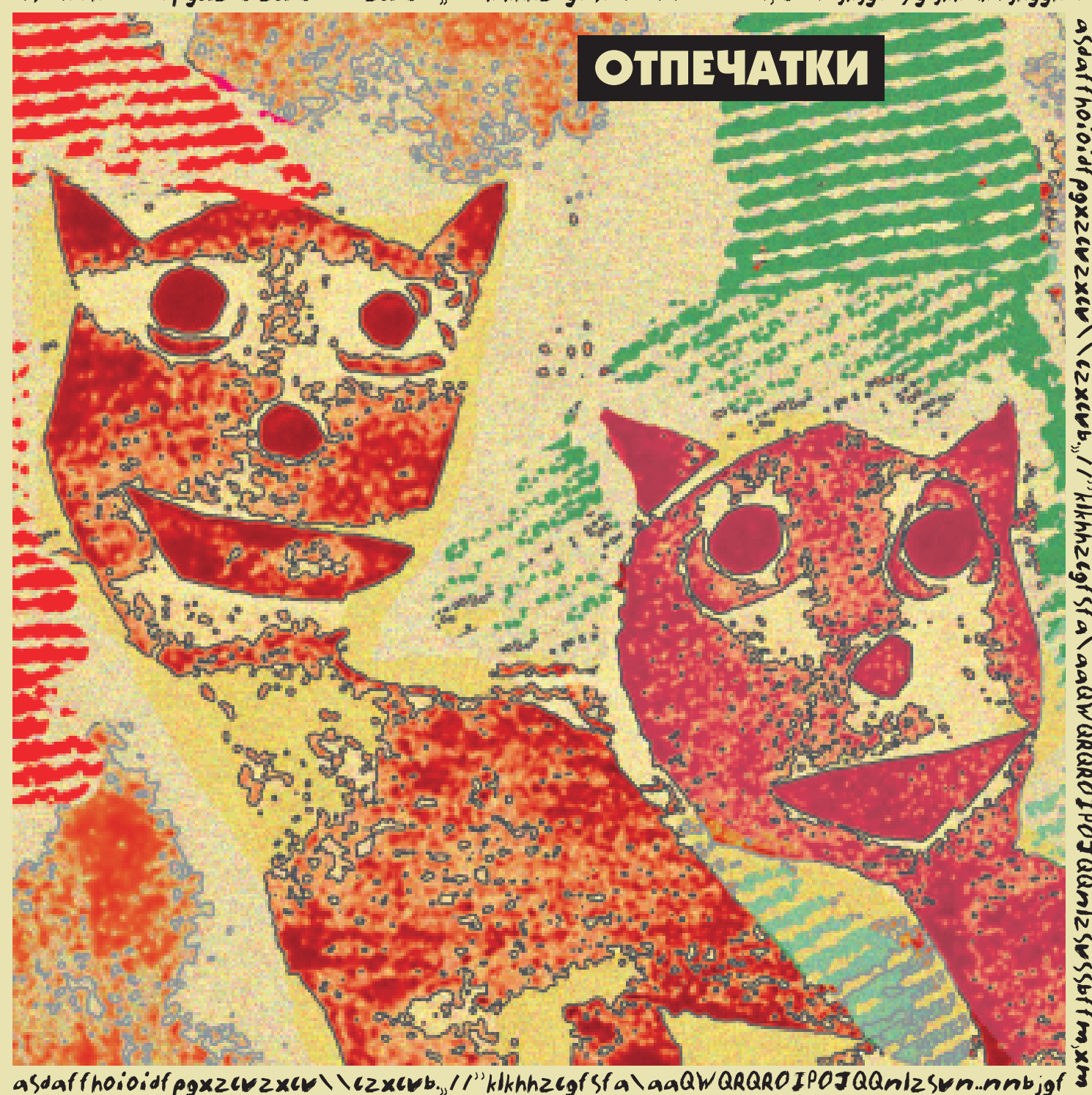

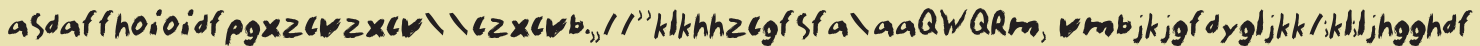

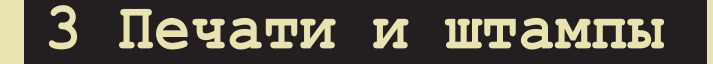

#### **Штамп, от итал. stampa — печать.**

Ставить метки на свои предметы люди стали уже с давних времён. В древности скотоводы **ставили на своих быков и коней тавро (клеймо, выжженный знак).** Такие «печати» делали из металла. Ремесленники и купцы также **отмечали свои изделия и товары специальными знаками** – они являются предшественниками **современных товарных знаков (логотипов).**

Долгое время на почте корреспонденция запечатывалась **сургучной печатью**  (металлическая печать **вдавливалась в расплавленный сургуч**).

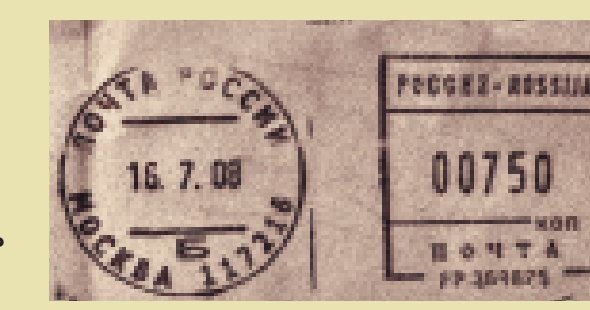

А в России делали **«печатные» пряники Обмакнем этот штампик в**  – узор на них **отпечатывался со специальной «пряничной» доски.**

Но прообразом современной печати послужил, вероятно, **обыкновенный отпечаток пальца.** Палец, испачканный краской, **можно было приложить к папирусу, пергаменту или бумаге.** От него оставался след, точно повторяющий узор линий на подушечке пальца.

Еще сравнительно недавно такую «подпись» ставили на документах неграмотные люди. **Дактилоскопия –**

**опознание личности по отпечаткам пальцев** – в криминалистике и сегодня находит широкое применение.

Когда возникли государства, печатями стали скреплять **правительственные акты.** Теперь собственную печать имеет **любое учреждение,** а как ее ставят, мы видели все – с помощью обыкновенной **штемпельной краски.**

#### **От слова ШТАМП произошло слово ЭСТАМП** – авторская печатная

графика (гравюра, литография, шелкография…)

#### **Попробуем сами \*\*\*\*\*\*\*\*\*\*\*\*\***

**На срезе сырой картофелины** вырежем кружочек, сердечко, звездочку….

**акварельную или гуашевую краску**  и прижмем к листу бумаги – получится отпечаток. **Печатать можно краской любого цвета** на белой, цветной, оберточной бумаге или на картоне. **На отпечатке изображение штампика получится в зеркальном виде.** Используя такие простые печатки, можно создать мозаичную картинку или узорчатый

**орнамент**. Для изготовления штампиковпечаток годятся и другие материалы – **резиновый ластик, пенопласт, глина, гипс…** 

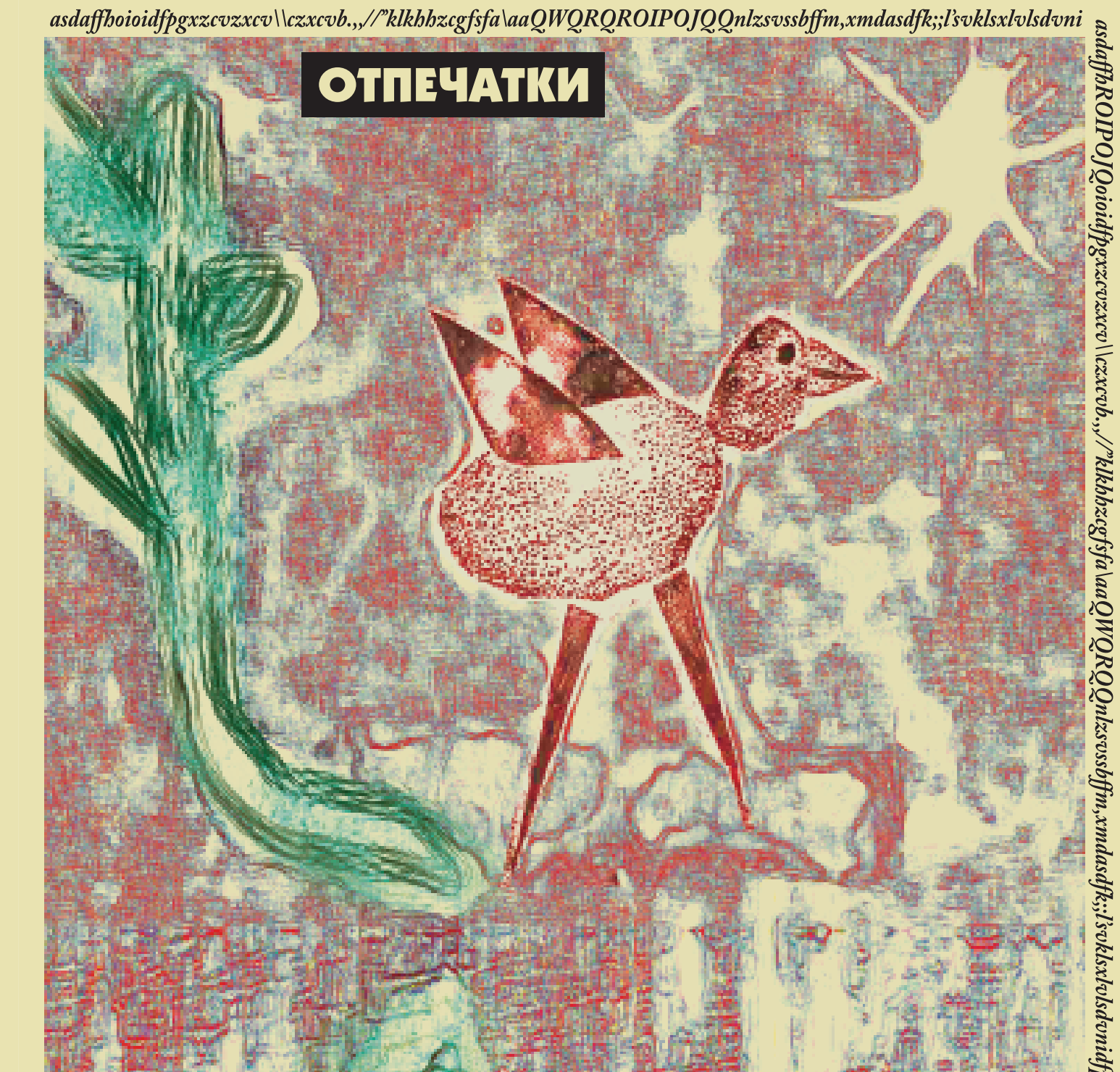

zxcv\\czxcvb.,,//"klkhhzcgfsfa\aaQWQasdaffhoioidfpgxzcvRQROIPOJQQnlzsvssbffm,xmdasdfk;;l'svklsxlvlsdvnijbn

## 4 Гравюра - высокая и глубокая печать

#### **Гравюра от французского graver – вырезать.**

**Самая древняя гравюрная техника – это гравюра на дереве**, или **ксилография (др.греч. xylon –**  Дерево – достаточно прочный, но вместе с тем **легко поддающийся обработке материал**.

Идея печатать с деревянной в глубокой древности. С 4 века была известна так называемая **набойка – печать цветных узоров на тканях.** Позднее **ксилография стала самостоятельным видом художественно-графического искусства.**

#### Доска с нанесенным рельефным рисунком

**называется печатной формой.** На нее валиком **накатывают типографскую краску**, сверху кладут лист бумаги и **под прессом получают отпечаток**. **Для следующего оттиска весь процесс повторяется** – на форму опять накатывают краску и т.д.

**Подобным образом печатают и линогравюры,** где вместо деревянной доски используется **линолеум.** С деревянной доски **можно было получить несколько сот одинаковых оттисков** – потом доска изнашивалась,

#### изображение становилось нечетким. **В торцевой гравюре (18 век, возрождение ксилографии) рельеф наносился поперёк волокон очень твёрдого дерева, можно было увеличить число оттисков до нескольких тысяч.**

**Ксилография и линогравюра**, а также получение отпечатков с помощью печатей, штампов и набойки, **относятся к так называемой высокой печати**. **Печатающие элементы здесь выступают над фоном**  – они выпуклые, высокие.

**В глубокой печати,** в отличие от высокой, **печатающие элементы углублены. Нанесенная на печатную форму** 

**краска счищается так**, чтобы она оставалась только в углублениях. Если сильно прижать лист бумаги к форме, то **отпечатком станут следы углублений.**

Принцип глубокой печати используется в гравюре на металле. **Техника гравирования на металле очень разнообразна.** 

## **Например, в офорте** углубления на металлической

печатной форме получают **травлением кислотой,** а в методе «сухая игла» - процарапывают **«сухая игла» – процарапывают** гравировальной иглой.

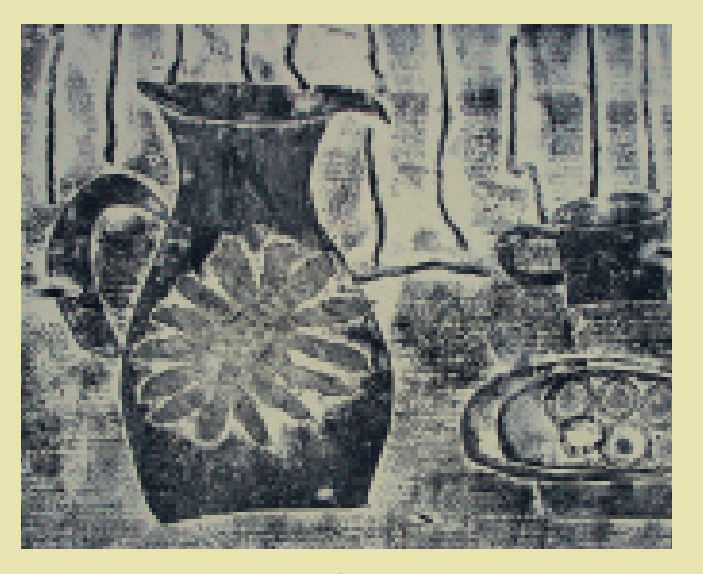

**Высокая и глубокая печать позволяют с одной печатной формы получать большое количество одинаковых отпечатков.** В полиграфии это принято называть тиражом. Тираж существенно зависит от применяемых материалов и технологий.

#### **Попробуем сами \*\*\*\*\*\*\*\***

**На поверхности мягкого линолеума с помощью резца (штихеля) вырежем рисунок.** Получится форма для высокой печати. **Для глубокой печати** можно взять пластик или органическое стекло и **процарапать на нем линии рисунка.**

## nlzsvsQWQRQsbffm,xmdasdROIPOJQQfk;;l'svklsxlvlsdvn

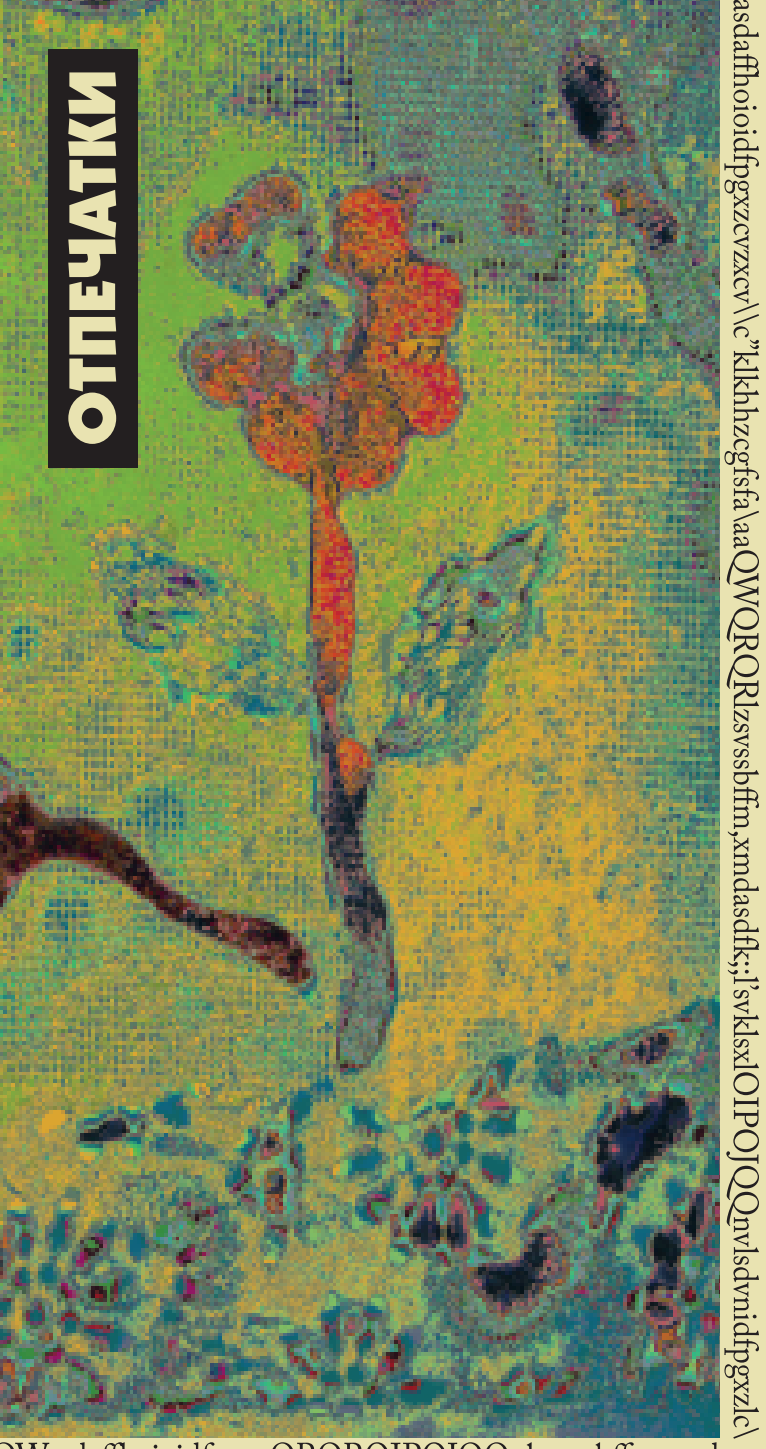

QWasdaffhoioidfpgxzQRQROIPOJQQnlzsvssbffm,xmdas

**Здесь** мы более подробно расскажем о том, **каким способом делались отпечатки, помещённые в этой книжке.**

## Печатная форма

**Детям особенно нравится** техника так называемой бумажной вырезной гравюры.

Для основы печатной формы<br>можно брать **плотный картон, а** можно брать **плотный картон, а кусочки бумаги или тонкого картона,** вырезанные и наклеенные на эту основу, станут ее **печатающими элементами.**

**Эта техника** интересна еще и тем, что в образовании отпечатка могут участвовать одновременно как **выступающие элементы печатной формы,** так и сама ее плоская основа.

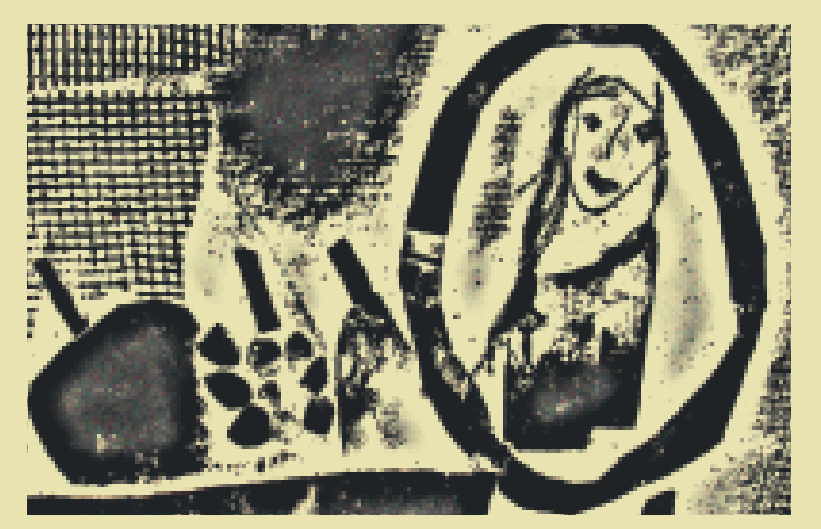

## 5.1 Бумажная вырезная гравюра

# Отпечатки в студии "РОДНИК"

 $\overline{a}$ **Применение таких «несерьезных» материалов** придает отпечаткам необыкновенную **выразительность.** 

В студии «Родник» **в качестве основы кроме картона мы часто использовали оргалит.** Его неровная (текстурированная) поверхность уже сама по себе является хорошим **фоном для получения выразительных отпечатков**.

**Для печатающих элементов,** выступающих над основой, кроме бумаги мы применяли **самые разнообразные "фактурные" материалы:** гофрированный картон, узорчатые тисненые обои, кусочки ткани, кружева, нитки, холст, марлю, рыболовную сетку, листья, опилки, песок и пр.

При подготовке печатной формы нужно всегда иметь в виду, что **изображение на отпечатке будет, как и при любой печати, зеркальным.**

О технике получения отпечатков с таких форм рассказано на следующей странице. Конечно, **бумажная вырезная гравюра не даёт совершенно одинаковых отпечатков.**

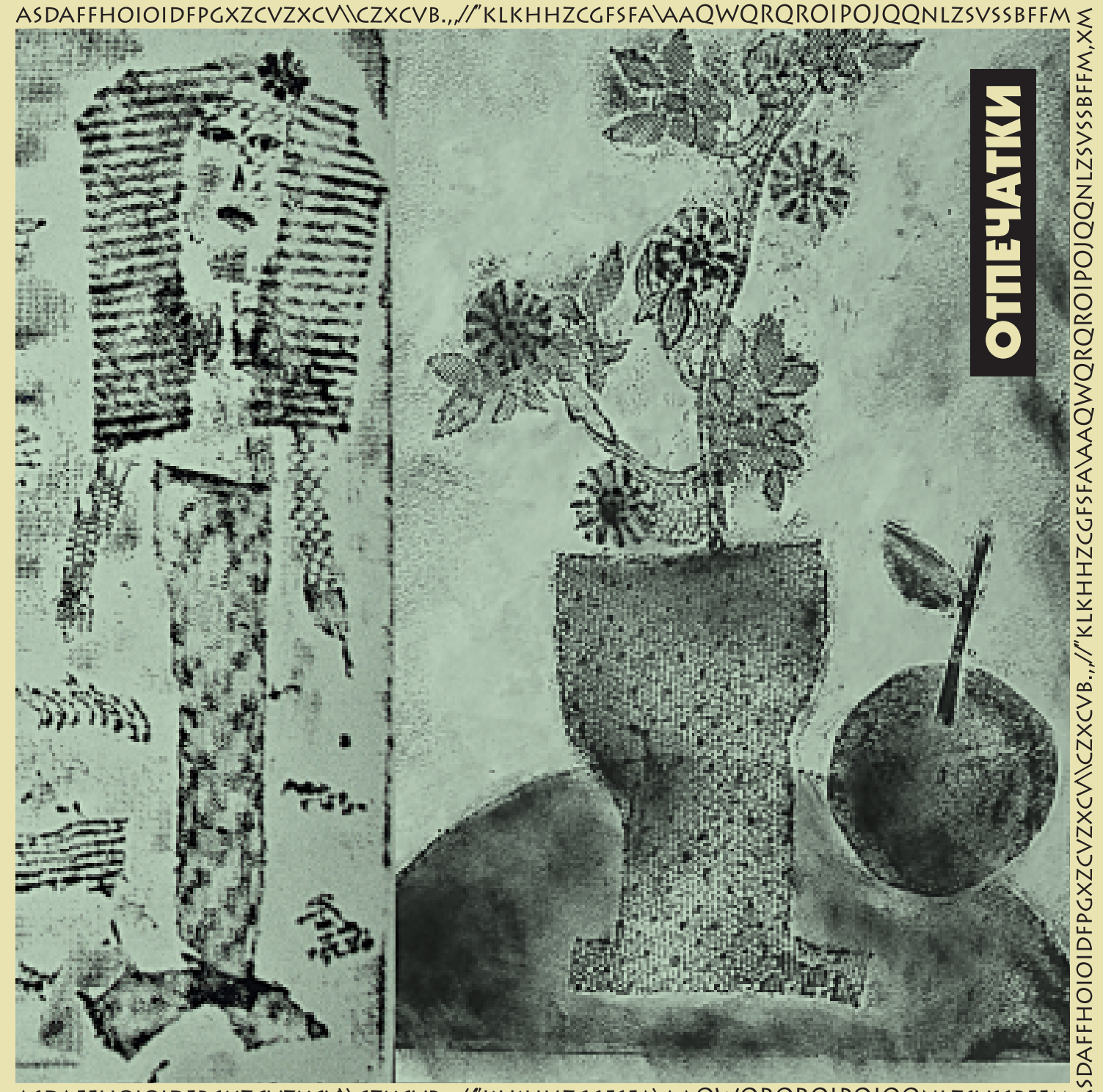

#### ASDAFFHOIOIDFPGXZCVZXCV\\CZXCVB.,,//"KLKHHZCGFSFA\AAQWQRQROIPOJQQNLZSVSSBFFM

**Для получения оттисков** с печатной формы художникиграфики **обычно применяют типографскую краску.** В изостудии мы предпочитали использовать **обычную 12-цветную гуашь. Краску нужно развести до густоты сметаны,**

а потом нанести ее на печатную форму **с помощью валика или кусочка поролона.** При желании или в качестве эксперимента краску **в отдельных местах можно и не наносить.**

Перед печатью **краска на форме должна высохнуть,** а лист бумаги нужно осторожно, не нарушая его структуры, **пропитать водой. Смачивать лист можно тряпочкой или поролоновым тампоном.** На слишком мокрой бумаге краска будет растекаться, а на недостаточно увлажненной – рисунок может плохо пропечататься. **Бумагу лучше всего увлажнять** 

## 5.2 Бумажная вырезная гравюра

# Отпечатки в студии "РОДНИК"

## Печать

на стеклянной или пластиковой поверхности, а затем, придерживая лист за края, **положить его сверху на покрытую краской печатную форму.**

**К печатной форме бумагу можно прикатать валиком** или пригладить

руками через газетный лист, а в отдельных местах – притереть с помощью обыкновенной столовой ложки. **Контролировать качество оттиска можно,** осторожно приподнимая края бумаги. Для отпечатков лучше всего подходит рисовальная или акварельная бумага, но **в качестве эксперимента можно использовать и любую другую, в том числе и цветную.**

**После пробных отпечатков в печатную форму можно внести поправки** – переклеить отдельные детали, что-то добавить или, наоборот, вовсе удалить. **Если отдельные элементы печатной формы раскрасить разными цветами,** получится многоцветный отпечаток. Но в этом случае несколько труднее предвидеть конечный результат.

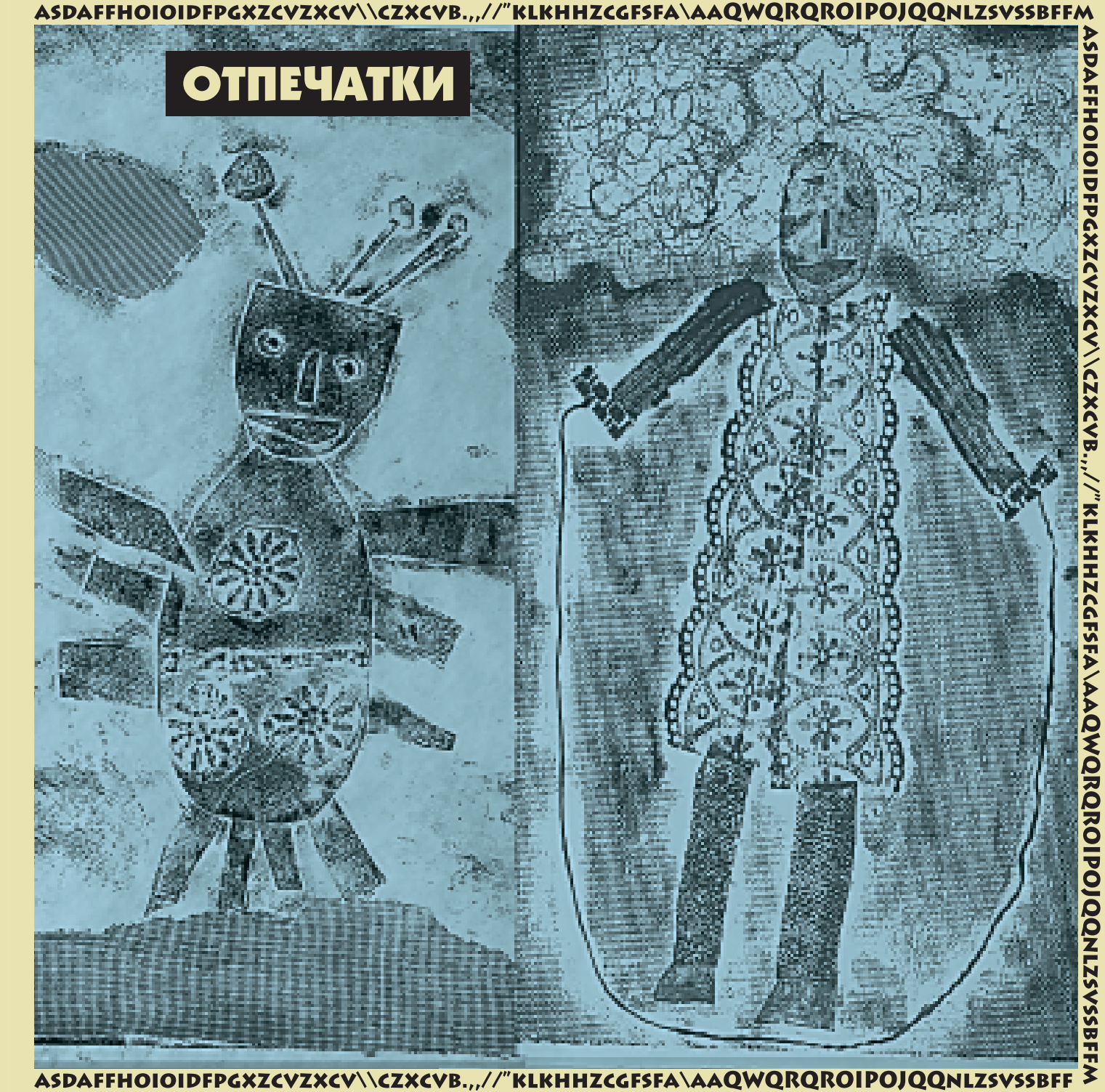

## 6 Книгопечатание - наборная печать

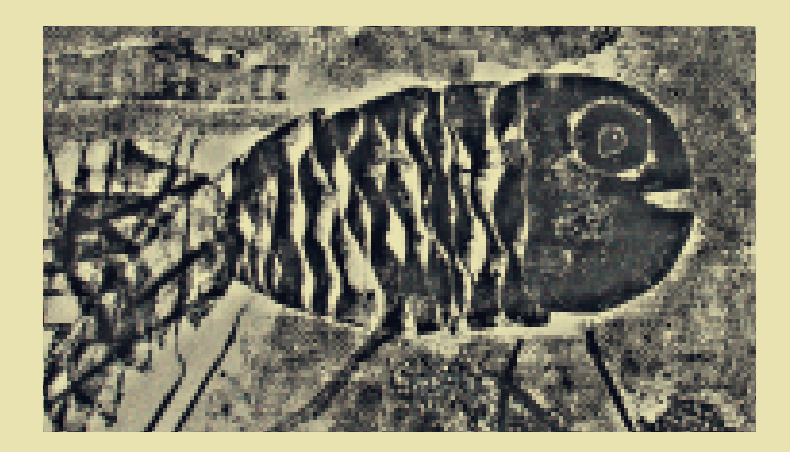

**Мы говорили** о различных способах высокой и глубокой печати. **Именно высокая печать стала предпосылкой для одного из самых знаменитых изобретений человечества – книгопечатания.** По своей значимости чернила не годились. Сухая бумага книгопечатание сейчас сравнивают с появлением телевидения и интернета.

Предположим, что нужно напечатать какое-нибудь<br>предложение. Его можно вырезать на деревянной дощечке и отпечатать несколько экземпляров – раньше так и делали, например, в русском лубке.

**А можно для каждого отдельного знака изготовить всего лишь по одному штампику** и печатать, оттискивая штампики поочередно. Вероятно самый древний текст, отпечатанный таким способом, это текст **на знаменитом глиняном диске из Феста (остров Крит, около 1600 г. до н.э.).**

**Теперь представим себе**, что на каждую букву алфавита заготовлено много одинаковых штампиков. **Если из них сложить какой-нибудь текст, а затем эти штампики скрепить вместе,** то получится печатная форма. **Печать с нее называется наборной,** так как форма набирается из более мелких элементов.

**Честь изобретения книгопечатания в Европе принадлежит Иоганну Гуттенбергу** (середина 15 века, Германия, город Майнц). Он придумал, как можно достаточно просто изготовить буквы-штампики<br>- металлические литеры. Краску для – металлические литеры. **Краску для печатания Гуттенберг делал из сажи и льняного масла,** так как обычные плохо впитывала краску, поэтому **бумагу предварительно увлажняли.**

**Набор печатной формы** из множества отдельных литер вручную был очень трудоемким, поэтому **этот процесс постоянно совершенствовали.**  Например, в конце 19 века появилась наборная строкоотливная машина – **линотип** (на клавишах наборалась строка, и она тут же отливалась в металле).

**Сегодня принцип наборной печати, конечно в измененном виде, сохранился и в наборе текста на компьютере.** Текст на его экране возникает из готовых букв, хранящихся **в так называемых шрифтовых файлах.**

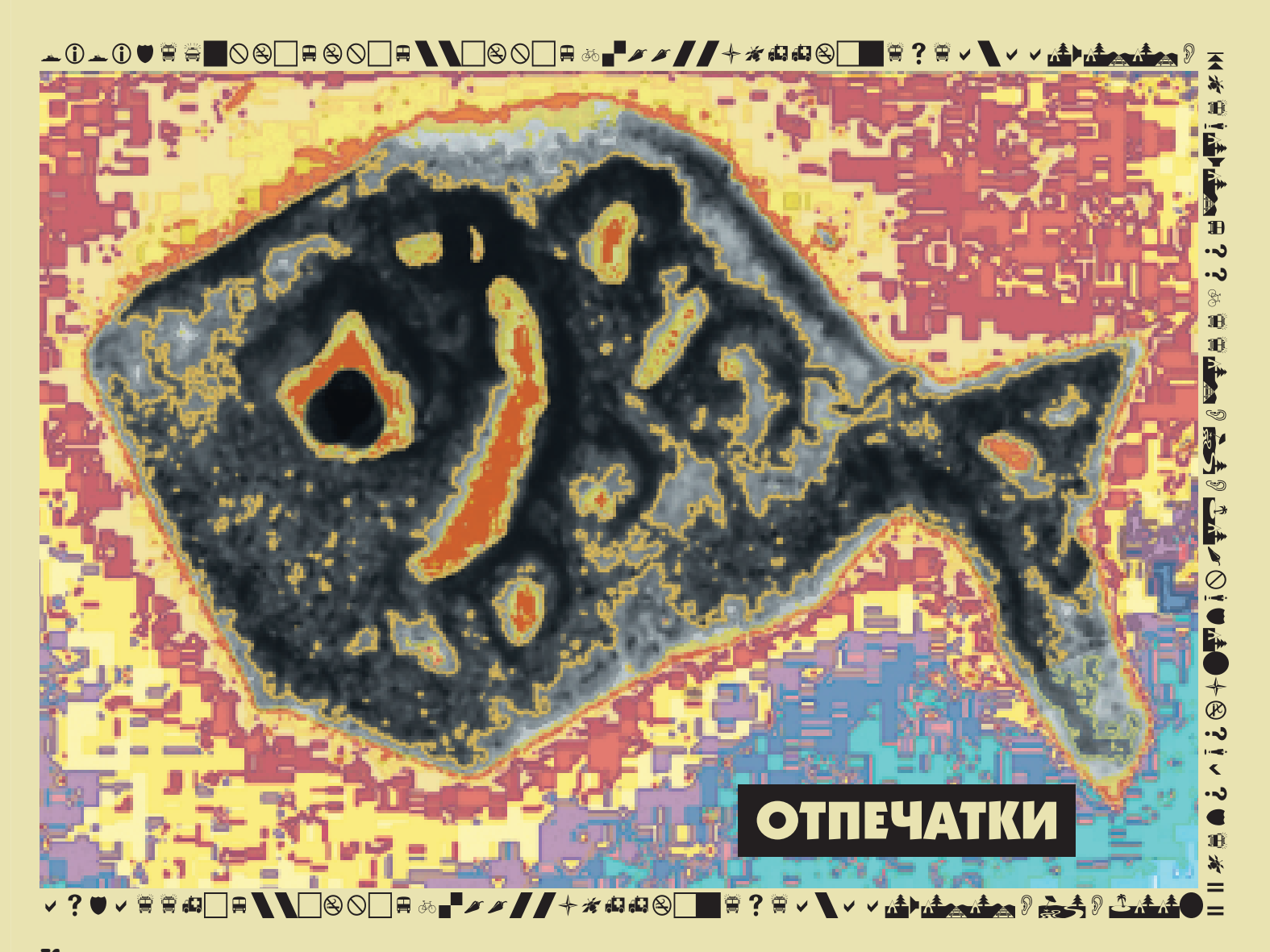

**Книгопечатание,** изобретённое Гуттенбергом, **распространилось очень быстро** (но, конечно, не так быстро, как интернет).

**Уже во второй половине 15 века** в Италии, Голландии, Франции, Англии, Испании и других странах Европы

**появились знаменитые типографии,** в которых **создавались настоящие шедевры книжного искусства** (всего типографий до 1500 года было свыше тысячи).

**В 16-17 веках книгопечатание прочно утвердилось по всей Европе.** 

## 7 Из истории книгопечатания

**Печатные издания 15 века** принято называть инкунабулами **(лат. incunabula – раннее детство)**. Их тиражи сначала не превышали **200-300 экземпляров,** потом возросли до 1000. **Половину инкунабул составляла церковная литература.** Книги печатались на распространенном тогда латинском, а также на национальных языках. **В 15 веке** сформировались многие **прототипы современных западноевропейских шрифтов.** К 1500 году были отпечатаны десятки тысяч книг **общим тиражом свыше 12 млн.** экземпляров. До наших дней сохранилось около 1-2% из них.

## dem elt confumatus. Anno om. Invigilia affump cõis virgi mar

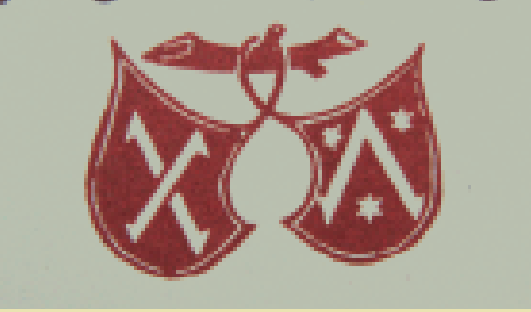

**В первых книгах 15 века** печатался лишь текст, многоцветные инициалы-буквицы, миниатюры и орнаменты **рисовали отдельно вручную.** Потом для печати изображений стали использовать гравюру на дереве

#### – **текст вместе с изображением можно было печатать с одной печатной формы.** В дальнейшем стали применять гравюру на металле, а затем литографию. **Текст и изображения теперь печатались раздельно.** Для иллюстраций применялась также технология клише (цинкография, высокая печать).

**После печати обычно набор "рассыпали"** – литеры использовали для набора следующих книг. Но иногда делали стереотипию – **точную копию типографского набора.** Печатную форму вдавливали в жидкий гипс, он высыхал, и углубление заполняли жидким металлом. **С полученной матрицы можно было делать допечатку или дополнительные тиражи.**

**На церковнославянском языке первые печатные издания появились в 15 веке** (Венеция, Краков…), а в первой половине 16-го **в Праге и в Вильнюсе** русские православные книги печатал **уроженец Полоцка Франциск Скорина.** 

**На самой Руси,** по-видимому, книги стали печатать в 50-х годах 16 века. Их называют «анонимными изданиями» – **в них не было указания ни на место и время издания, ни на тех, кто их напечатал.** Эти книги относят к 50-м годам 16 века. В них одинаковые буквы иногда имеют разные начертания, неровный правый край текста… **«Анонимные издания» – это как бы «проба пера»** перед началом серьезной работы.

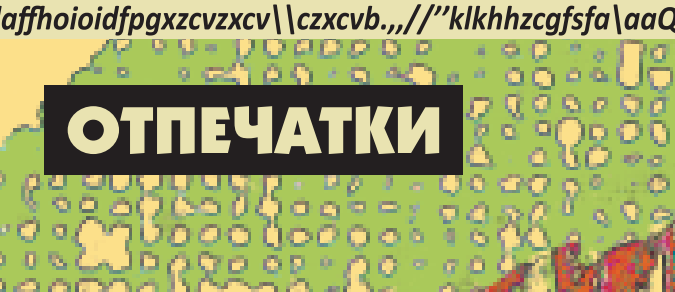

**Первая, точно датируемая книга на Руси,** – это «Апостол» Ивана Федорова и Петра Мстиславца. **Она издана в 1564** году в типографии, организованной **по указу Ивана Грозного.** 

**Но до конца 18 века** книги на Руси размножали, в основном, **рукописным способом,** вплоть до указа Екатерины II, **разрешающего открывать частные типографии.**

#### asdaffhoioidfpgxzcvzxcv\\czxcvb.,,//"klkhhzcgfsfa\aaQWQRQROIPOJQQnlzsvssbffm,xmdasdfk;;l'svklsxlvlsdvnfa

1sdaffhoioidfpgxzcvzxcv\\czxcvb

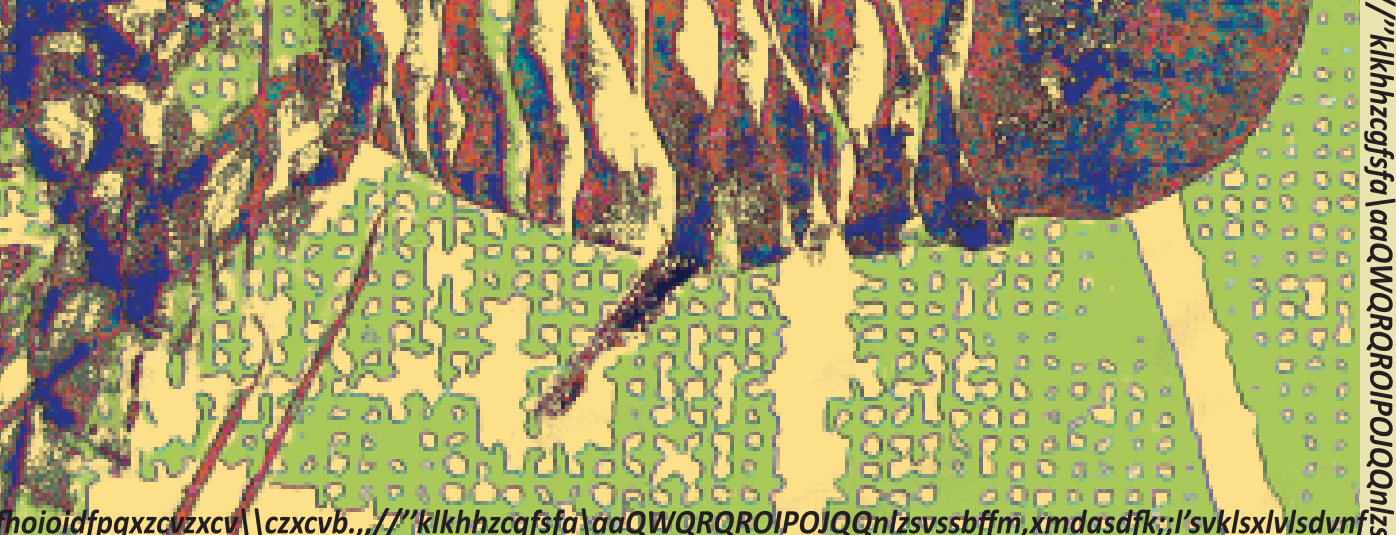

**Кардинальные изменения в книгопечатании произошли в 20 веке с появлением офсетной печати.** А технологию офсета значительно упростило применение компьютера.

#### **Подробнее с историей книгопечатания** можно

ознакомиться в издании Л.И.Владимирова «Всеобщая история книги». М., «Книга», 1988.

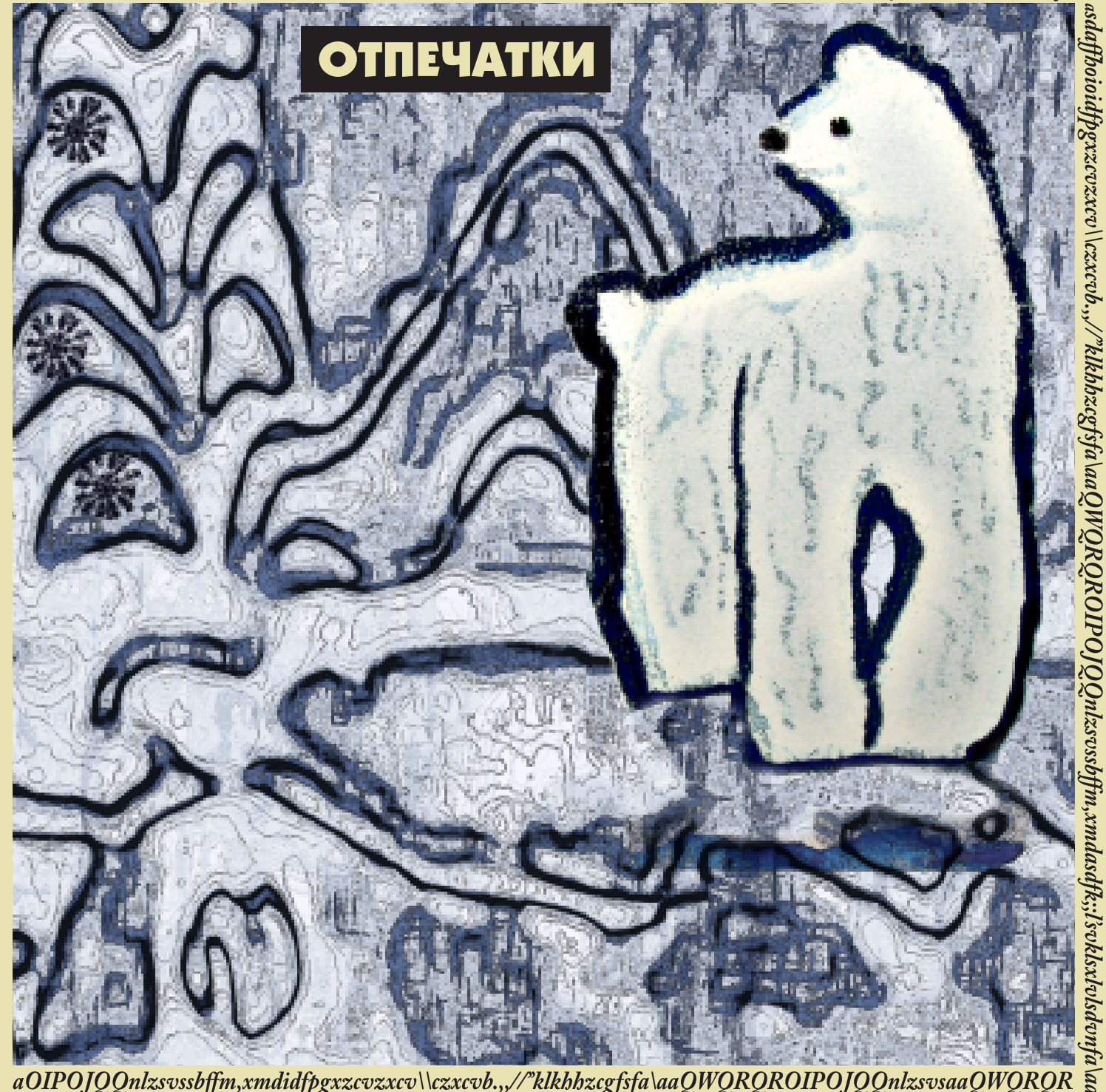

## «Галактика Гуттенберга»

**Отрывки из книги «Галактика** Гуттенберга» Герберта Маклюэна (1911–1980)

Книгопечатание в большей степени, чем любое другое достижение, является **водоразделом между средневековой** 

**и современной технологией.**

С Гуттенбергом

**Европа вступает в технологическую фазу прогресса,** когда изменение как таковое становится **архетипической нормой жизни общества**

**Печатная книга с иллюстрациями** являет собой впечатляющий **пример объединения множества единичных изобретений в одном достижении.** Она предполагает

изобретение **бумаги и чернил,**  созданных на масляной основе, развитие **гравирования по дереву и металлу, развитие пресса и специальной техники работы с ним** в целях книгопечатания **(пресс получил своё наименование от технологии винодельческого пресса).**

**Фонетическое (звуковое, от греч. phonema — звук) письмо было необходимой прелюдией. Китайское идеографическое** 

**письмо** оказалось непреодолимым препятствием для развития печатной технологии

**Механизация искусства письма** была, по-видимому, первым случаем сведения ручного труда к механическим операциям.

> **Изобретение книгопечатания создало первый однотипный и воспроизводимый товар,** первый конвейер и первую отрасль массового производства.

С появлением книгопечатания **Европа вступила в первый период эпохи потребления,** ибо печатный текст это не просто товар, он дал человеку принцип систематической линейности, **ставший основой для организации всех других видов деятельности.**

Книгопечатание **стало фактором формирования** 

**и стабилизации национальных языков.** Его главный смысл заключается в превращении национальных языков в средства массовой коммуникации общенационального значения **Книгопечатание вывело из употребления латынь.**

**Вольтер:** «Никогда двадцать огромных томов не сделают революции, ее сделают **маленькие портативные книжки по тридцать су.**»

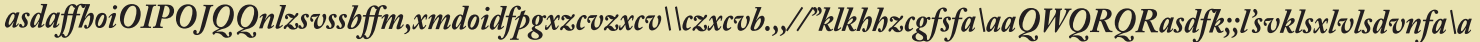

## 9 Плоская печать - монотипия,

#### **Самым простым примером**

плоской печати является **монотипия (др.греч. monos – один, tpos – изображение, отпечаток).** На поверхность стекла или пластика красками наносят рисунок - это<br>и есть печатная форма. **Сверху на** нее кладут лист бумаги, притирают **ладонью или прикатывают валиком. Таким образом, можно получить только один отпечаток,** поэтому он и называется монотипией. Для получения больших тиражей используются другие способы плоской печати – **литография и офсет.** 

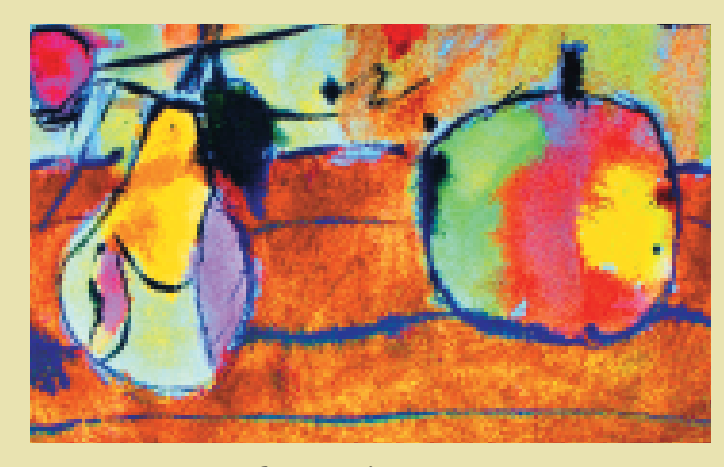

**В литографии (по-гречески lithos – камень)** изображение наносится на ровную тщательно отшлифованную поверхность известкового камня **специальным литографским карандашом или литографской тушью.** После обработки камня слегка окисленной водой **типографская краска** 

## литография, офсет

**пристает только к тем местам поверхности, где было изображение.** Под прессом **(литографский станок)** рисунок с камня переходит на бумагу. **Под лупой на бумаге можно разглядеть мелкую сетчатую структуру, отражающую структуру самого литографского камня.** Не любой камень годится для такой печати, камни тщательно отбирают.

**Цветная литография –** хромолитография – печатается с нескольких камней красками разного цвета **(по-гречески chroma – цвет).**

**Принцип литографии лег в основу офсетной печати.** Вместо камня применяется тонкая металлическая пластина, **покрытая светочувствительной пленкой.** Изображение на пластину переносят фотоспособом, а затем пластину химически обрабатывают. **При печати форму-пластину сгибают в цилиндр, офсетная краска на неё** пристаёт только в местах с изображением. Краска сначала переносится на резиновый валик, и только затем – с валика на бумагу (**косвенный – офсетный – способ** переноса краски, поанглийски «offset» – смещение, отклонение).

**Внедрение офсета в первой половине 20 века в корне изменило процесс книгопечатания.** Текст заранее

подготавливали на бумаге и затем фотографировали. **Изображения тоже фотографировали, но через мелкую сетку.**  На плёнке **возникал растр –** изображение, состоящее из очень мелких черных точек. **Точки растра на отпечатанном листе можно увидеть с помощью лупы.** Густота этих точек

определяет видимый тон на изображении. **На монтажном столе все плёнки – с текстом и изображениями – склеивали в одну.** С неё и готовили печатную форму для офсета.

**Любой цвет в офсете имитируется растровыми точками основных цветов** – голубого, пурпурного, жёлтого и чёрного (английская аббревиатура – CMYK). **Цветное изображение печатается этими цветами последовательно с четырёх форм.** Такие формы получаются при помощи цветоделения (фотографирование через цветные фильтры).

**Даже из этого беглого рассказа об офсете видно, какой это сложный и тонкий процесс.**

## sfa\aaQWQRQROIPOJQQnlzsvssbffm,xmdasdfk;;l'svklsxlvlsdvnfa\

sfa\aaQWQRQROIPOJQQnlzsvssbffm,xmdasdfk;;l'svklsxlvlsdhvnfa\

## 10.1 Другие способы печати -

## продырявленный) **Шелкография своё название получила из-за патента,**

**выданного в 1907 году** под названием Silk screen print $ing$  (англ.) — «печать шелковым ситом». Считается, что этот способ печати **возник в глубокой древности.**

**Что такое трафарет?** Мы красим пол и в каком то месте пол покрыт куском картона. Если мы его не уберём, **то это место останется непокрашенным. Наоборот, можно в картоне вырезать некий силуэт** – тогда именно он станет покрашенным. **Это трафаретная печать – правильнее было бы сказать не печать, а трафаретная покраска.** Часто трафаретом делают городскую графику – графити на стенах и заборах.

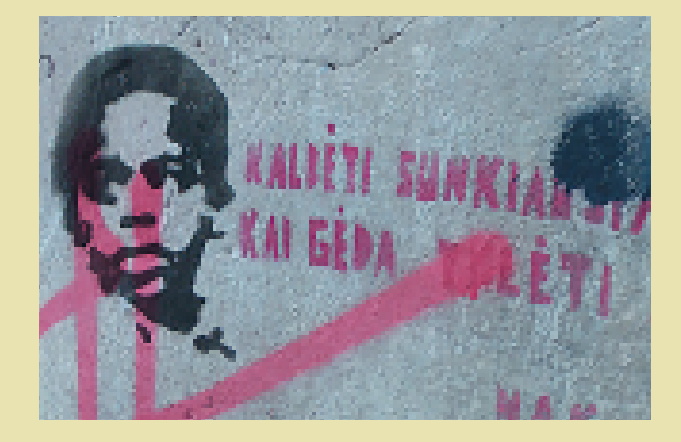

# Tpadaper (MTan. traforetto Tpadaper, Шелкография

Изображение с мелкими деталями так не получится. Давным-давно в Японии **придумали наклеивать трафарет на мелкую сетку.** Сверху наносим краску, (не маскированные) поры сетки и, растекаясь, образовывает ровный слой.

**Для того чтобы маскировать какието области сетки**, можно использовать просто клей. Но в современной шелкографии **применяют фотоспособ** – на всю сетку наносят фотоэмульсию, которая в обычном состоянии смывается водой. Потом на сетку экспонируют изображение, и фотоэмульсия **полимеризуется в засвеченных местах.** Сетка промывается водой и **участки со смытым фотослоем становятся печатными элементами.**

**Шелкография позволяет печатать не только на плоских поверхностях. Она применяется** в текстильной, электронной, автомобильной, и других отраслях промышленности.

**Шелкография даёт более толстый красочный слой** – примерно 30 раз толще, чем при офсете. **Она обладает большей стойкостью и насыщенностью цветов.**

**В 20 веке шелкография стала очень популярна в авторской печатной графике — эстампе.** Ее использовали многие авангардные художники - **Марсель Дюшан, Энди Уорхол и др.**

#### asdaffhoioidfpgxzcyzxcy\\czxcyb...//\*\*klkhhzcgfsfa\aa0W0R0R0IP0J00nlzsyssbffm.x0IP0J00f

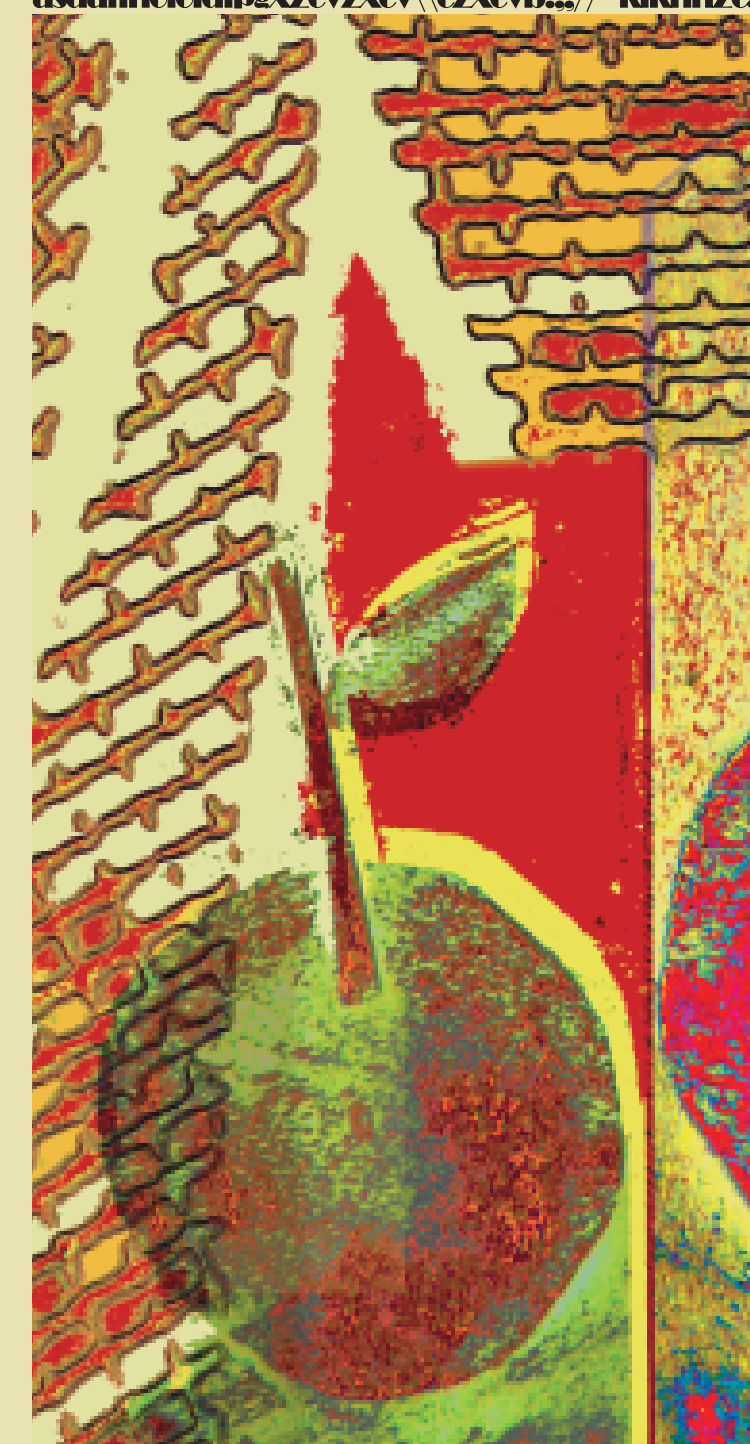

# **ОТПЕЧАТКИ**

asdaffhoioidfpgxzcyzxcy\\czxxmdasdfk::Psyklsxlylsdkhhzcgfsfa\aa0W0R0R0syssbfkkymnbkö

**Во второй половине XIX века** стала очень популярна печатающая (пишущая) машинка

#### **Она имеет клавиатуру - каждой клавише соответствует буква алфавита.** Клавиша соединена со специальным рычагом, который заканчивается металлической литерой. **При нажатии клавиши** рычаг ударяет по пропитанной чернилами ленте, **оставляя отпечаток литеры на листе бумаги.** Перед печатью следующего символа **бумажный лист автоматический сдвигается.** Для печати нескольких копий в машинку вставляется несколько листов, которые прокладываются листами копировальной бумаги.

#### **Герберт Маклюэн**

"Пишущие машинки вызвали **необычайный бум** в продаже словарей. Они создали бесчисленные битком набитые досье, **что привело к росту компаний, выпускающих канцелярские принадлежности. Личное прикосновение к рукописному письму считалось настолько важным,** что учёные мужи не допускали коммерческого использования пишущей машинки. Даже газеты какое-то время **относились к этой машинке без особого энтузиазма."**

#### **Печатающие машинки вышли из употребления с появлением персональных компьютеров и принтеров.** Расположение клавиш на персональном компьютере соответствует

клавиатуре печатающей машинки.

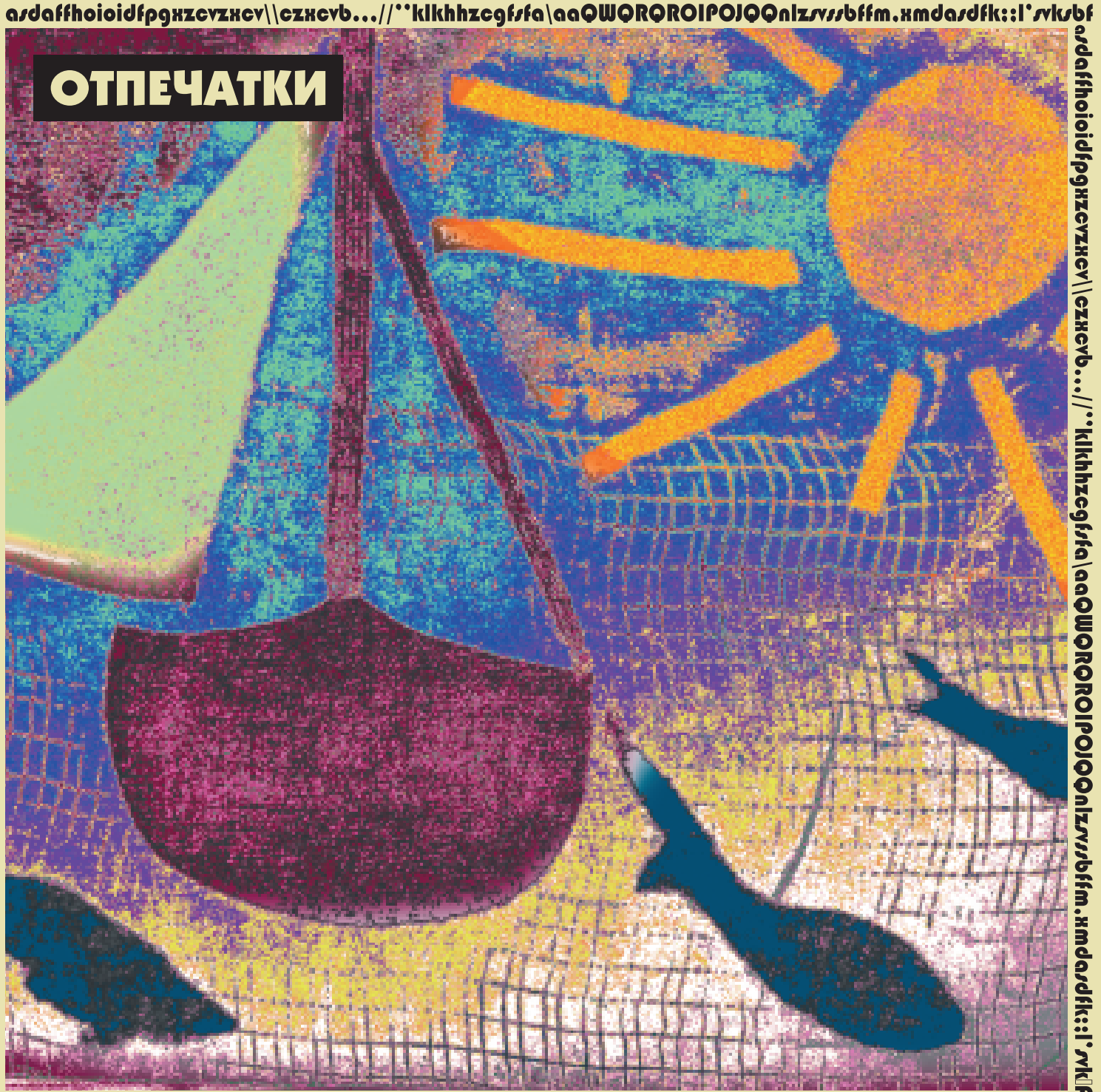

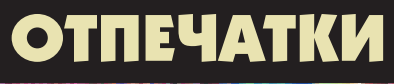

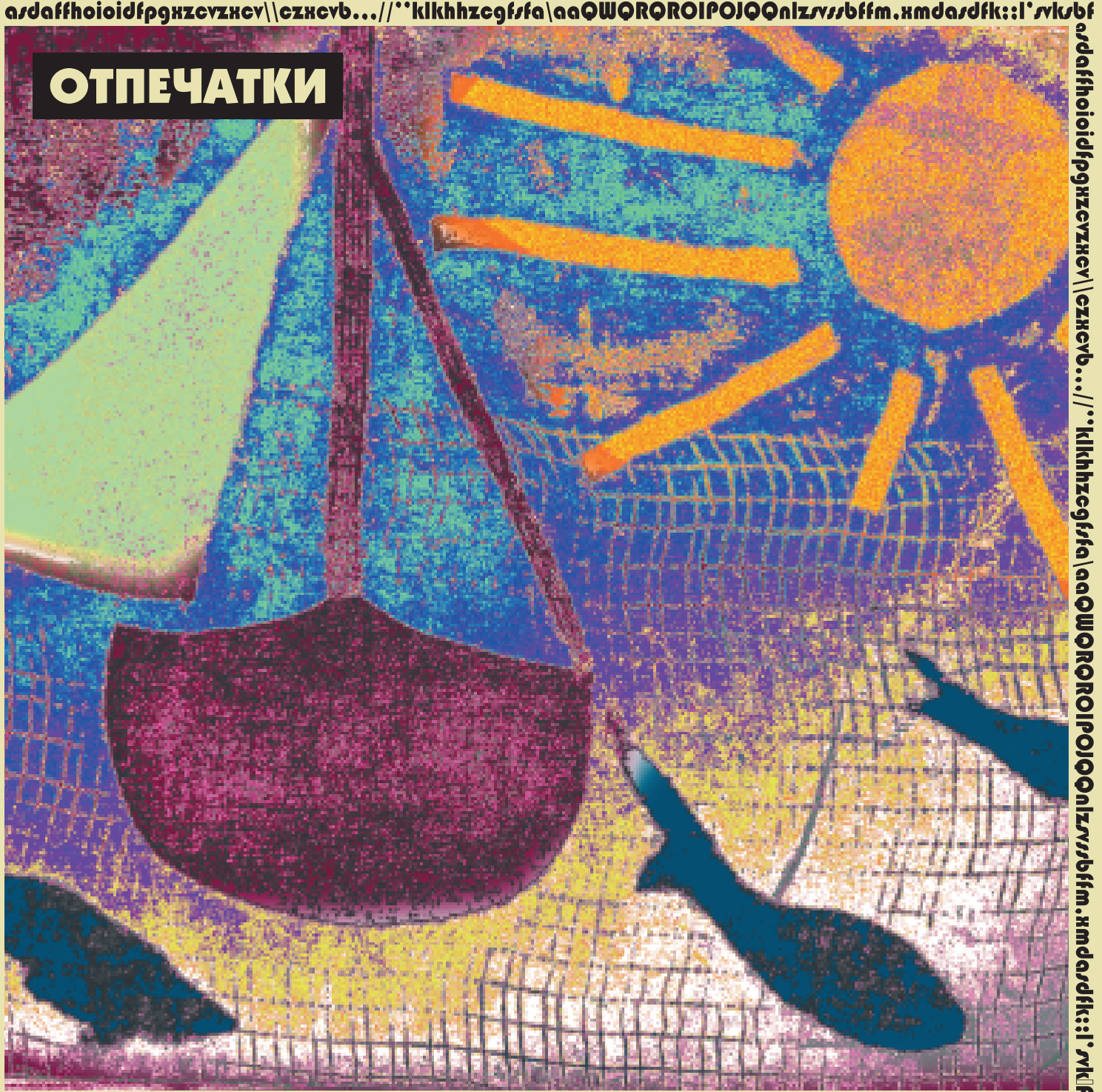

UHJYBN,U/'.UH.JGB/KJ/'klkhhzcgf/fa\aaQWQRQROIPOJQQnlz/v/Jbffm.xmda/dfk::l'/vkl/xlvl/dvnfa\aaQWQ

## 10.2 Другие способы печати - пиш. маш.

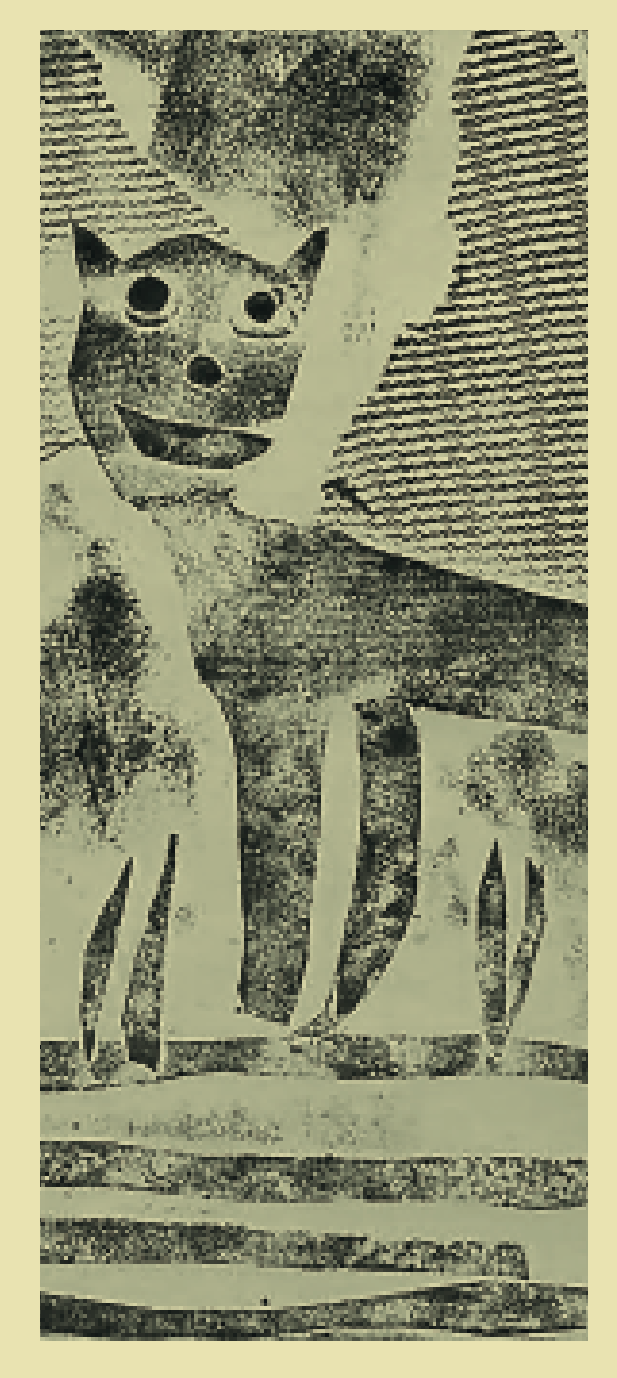

## Пишущая (печатающая) машинка

## 10.3 Другие способы печати - принтеры

**То, что мы видим** на мониторе компьютера (видеопамять) – это некое **принтеры.** Их принцип действия похож на подобие печатной формы, **которую можно распечатать на принтере.** Принтер, англ. Printer, – **так раньше называли мастеров печатного дела.** Но в наше время принтер, конечно, означает **устройство, которое печатает, получая команды из компьютера.**

Поначалу на мониторах компьютера можно было видеть лишь буквы и цифры – **это были алфавитно-цифровые мониторы.** Для них были алфавитно– цифровые принтеры – **это были просто печатающие машинки, управляемые из компьютера.**

**Потом появились матричные** 

**принтеры** – с горизонтально бегающей печатающей головкой. В головке находилась **матрица штырьков-иголок.**  Выдвигаясь, они формировали нужный печатный знак, и головка ударяла по красящей ленте перед бумагой. **Такие принтеры могли печатать и простую графику – к этому времени уже появились графические мониторы.** Качество печати было низким. увеличение числа штырьков не очень помогало…

**Лазерные принтеры появились в 1977 году** (о принципе их работы мы расскажем позднее). **Они кардинально изменили работу дизайнеров**: уже не надо было **вручную часами рисовать логотипы или шрифты для плакатов. Примерно тогда** 

**же появились и струйные**  матричные – изображение на бумаге формируется из точек. **Вместо головки с иголками используется матрица из миниатюрных сопел,** из

которых на бумагу вылетают мельчайшие капли жидких чернил.

**Современные струйные** 

**принтеры** отличаются высоким качеством печати полутоновых изображений. **Они печатают медленнее по сравнению с лазерными принтерами.**

**Большие тиражи на принтерах обычно не печатают** – это обошлось бы довольно дорого.

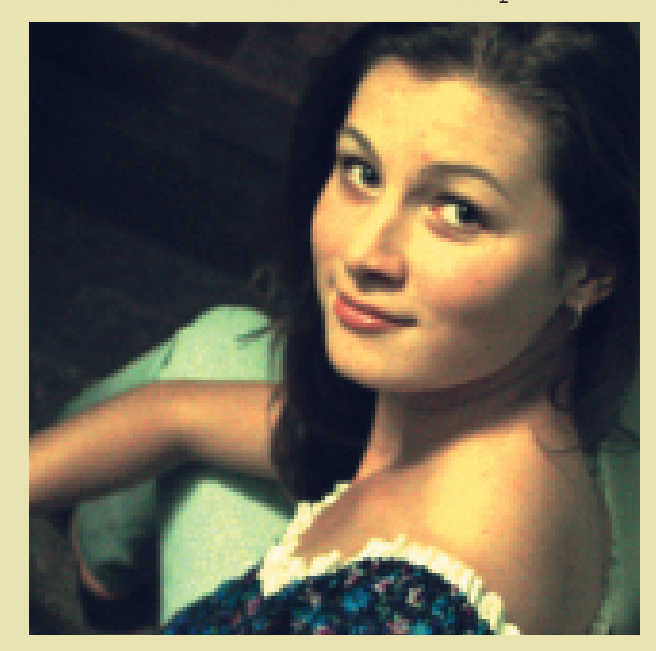

# **ОТПЕЧАТКИ**

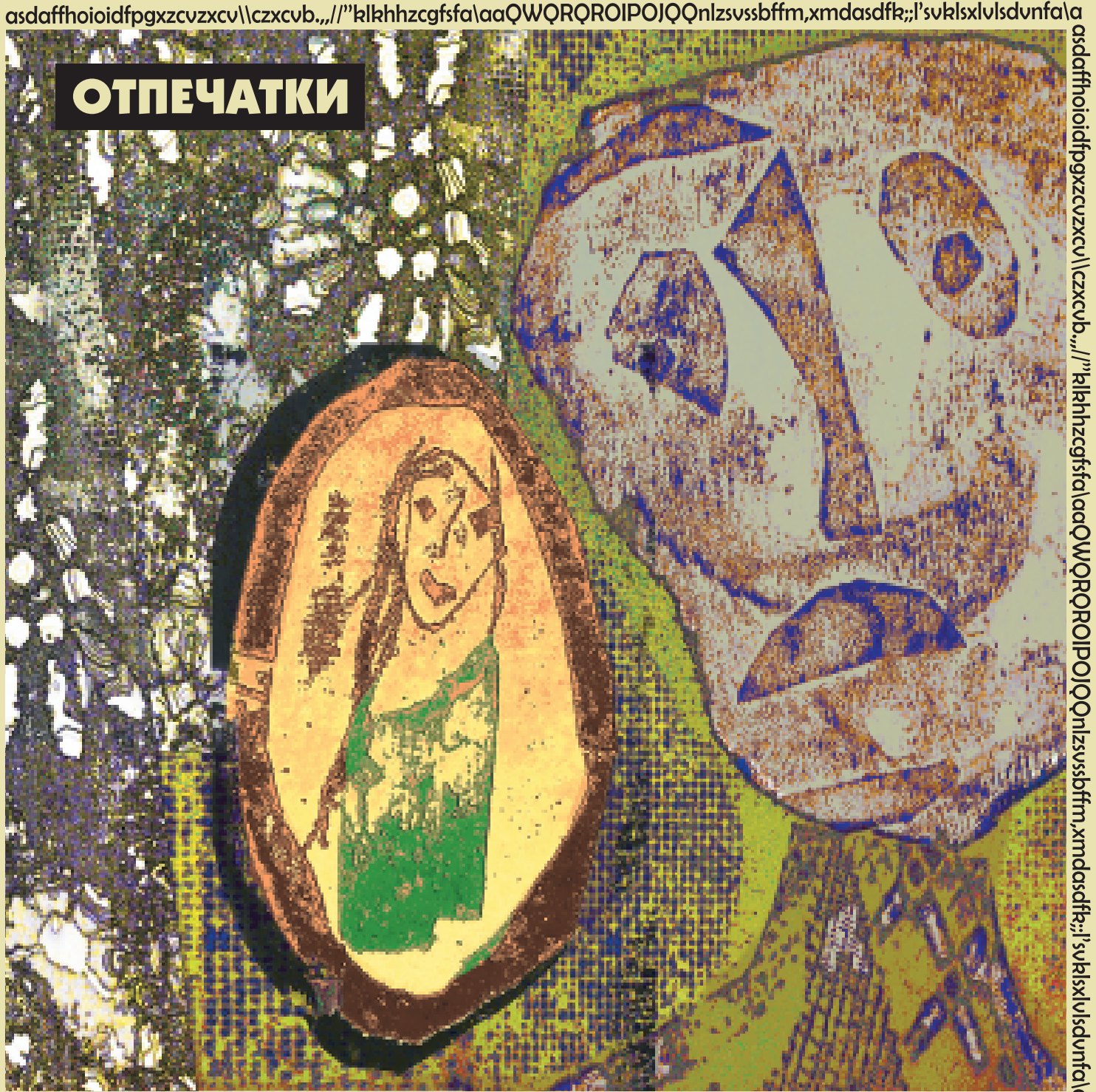

asdaffhoioidfpgxzcvzxcv\\czxcvb.,,//"klkhhzcgfsfa\aaQWQRQROIPOJQQnlzsvssbffm,xmdasdfk;;l'svklsxlvlsdvnfa\a

#### ∼449 X/X/X^4√∘♠U'\'\*U♠J'\44} U♠J'\'\*``hÒÒïT∓≓∓%%┈^\*\4~4∙∓\$\*\*+^J\\*\*\*'

# 11.1 КИТАЙ. Печать

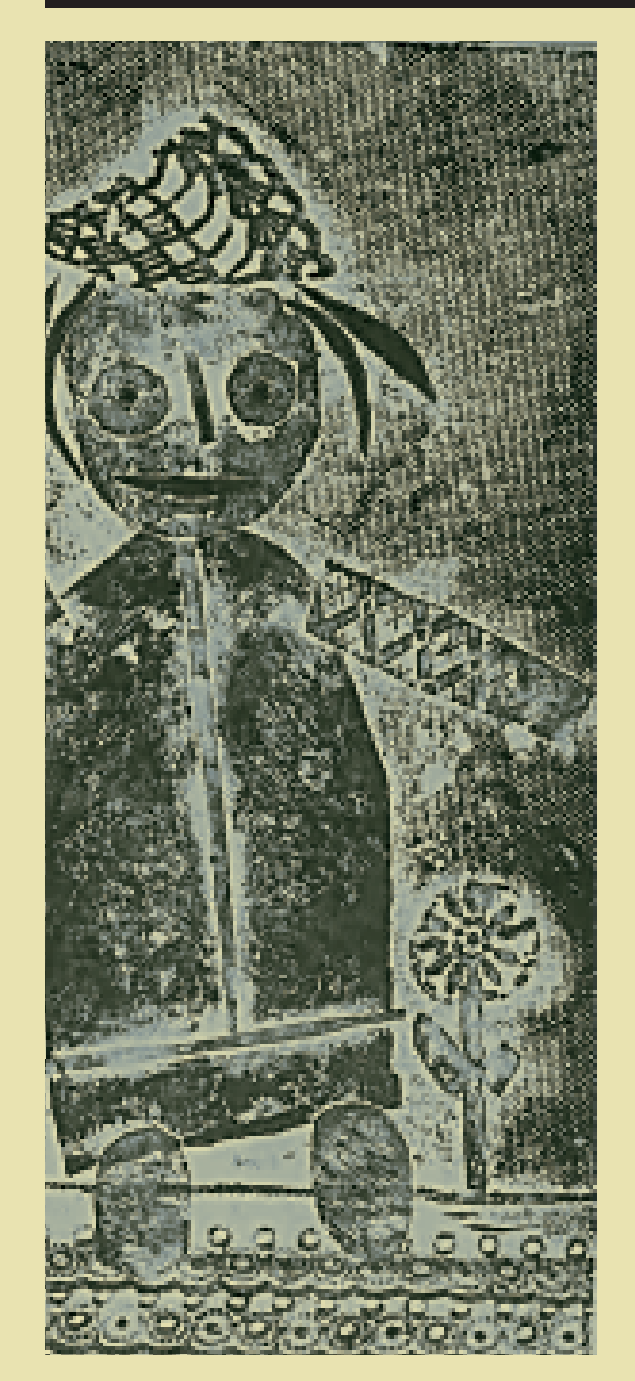

**Многие изобретения** в Европу пришли с Востока. Всем знакомые цифры 1, 2, 3, 4… - это арабские цифры. Печать к нам тоже пришла с Востока, но более далекого.

**Самые ранние сохранившиеся образцы печати на ткани нашли в Китае, они датируются 3 веком н.э..** В 4 веке печать на тканях появилась в Египте и около 1300 года – в Европе.

**Первым точно датированным печатным текстом является китайская ксилографическая копия** буддийской Алмазной сутры (перевод с санскрита. Сутра свод лаконичных высказываний, афоризмов). В конце текста напечатано: «С благоговением сделано **для всеобщего бесплатного распространения** Ван Цзе по поручению его родителей в 15-м числе 4-й луны года Сяньтун (то есть 11 мая 868 г.)». Свиток хранится в Британской библиотеке.

**Между 1041 и 1049 годами китаец Би Шэн придумал изготавливать наборный шрифт из обожжённой глины.** Вот фрагмент описания этого изобретения.

"**Для каждого знака имелось несколько литер, а для часто употребляющихся знаков — двадцать и более,** на случай возможного повторения этих знаков на одной и той же странице. **Если встречался редкий знак, не приготовленный заранее, его тут же вырезали и обжигали на огне от соломы,** так что он сразу был готов."

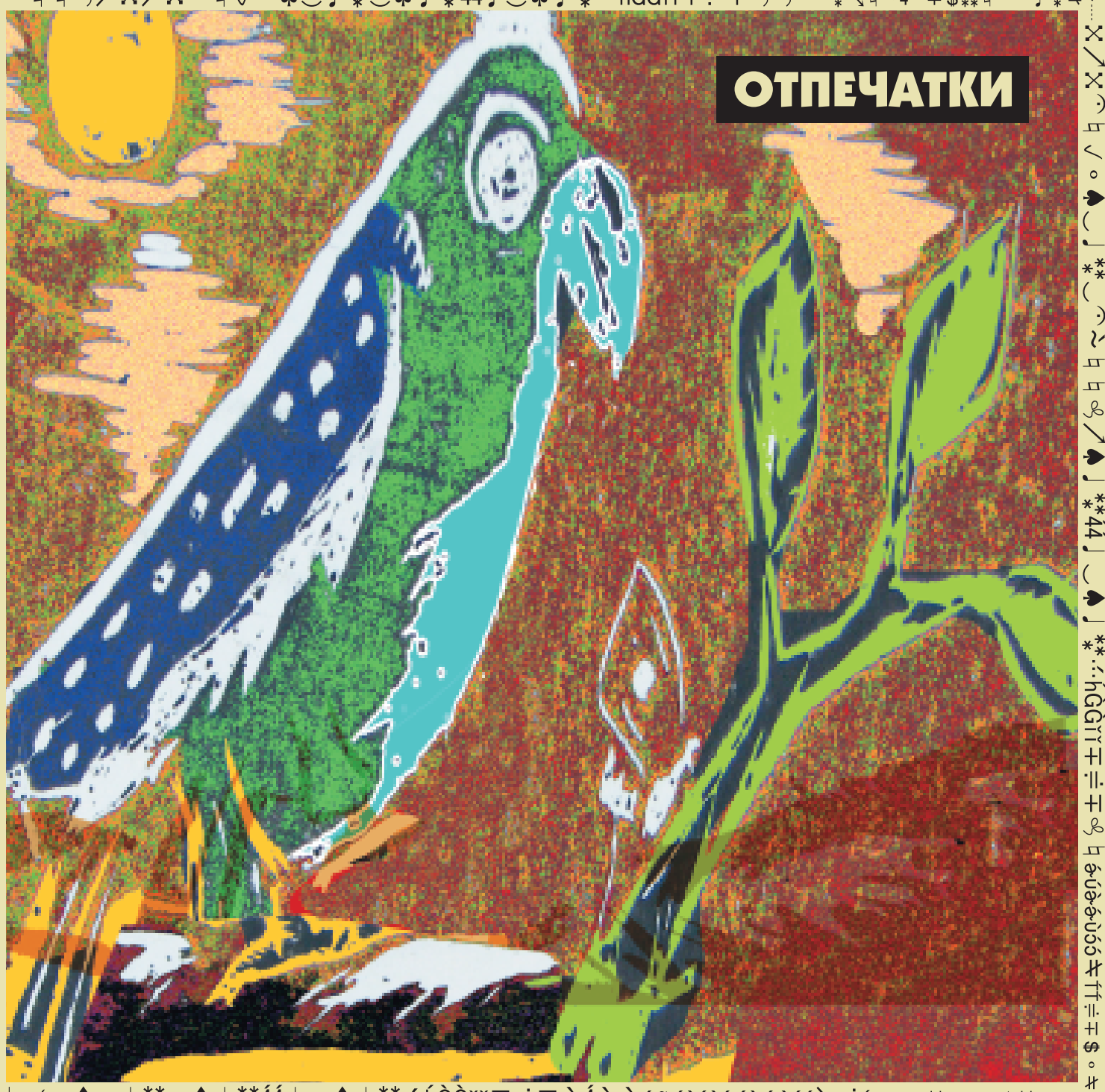

# 11.2 КИТАЙ. Бумага

#### **Герберт Маклюэн**

**"Очевидно, что книгопечатание не смогло бы развиваться,** если бы оно использовало какой-либо другой материал".

**Изобретение бумаги датируется началом 2 века н.э..** Цай Лунь, китайский сановник династии Хань,

#### растолок **волокна шелковицы, древесную золу, тряпки и пеньку.**

Всё это он смешал с водой и получившуюся массу **выложил на форму (деревянная рама и сито из бамбука).** 

После сушки на солнце, он эту массу разгладил с помощью камней. **В результате** 

**получились** 

**прочные листы бумаги.** Для повышения прочности стали добавлять **крахмал, клей, естественные красители и т. д.** 

**Первоначально в Китае бумага использовалась для упаковки,** в 3 веке её стали применять для письма, потом для печати.

**Упоминание о туалетной бумаге относится к 589 г., примерно тогда же появились пакетики для чая,** а в 8 веке – бумажные деньги.

**В 6-8 веках бумага уже производилась и в других странах Азии:** в Корее, Японии, в Средней Азии. **В 11— 12 веках бумага появилась в Европе, где вскоре заменила пергамент.**

> В России в 1721 году Петром I был издан указ, согласно которому **в официальном делопроизводстве р а з р е ш а л о с ь и с п о л ь з о в а т ь т о л ь к о отечественную бумагу.**

> **Первая бумагоделательная машина появилась в 1799 году во Франции.**

**Ручным изготовлением бумаги занимаются и сегодня.** Такую бумагу можно использовать **как красивую упаковку, оттиски на ней выглядят оригинально.**

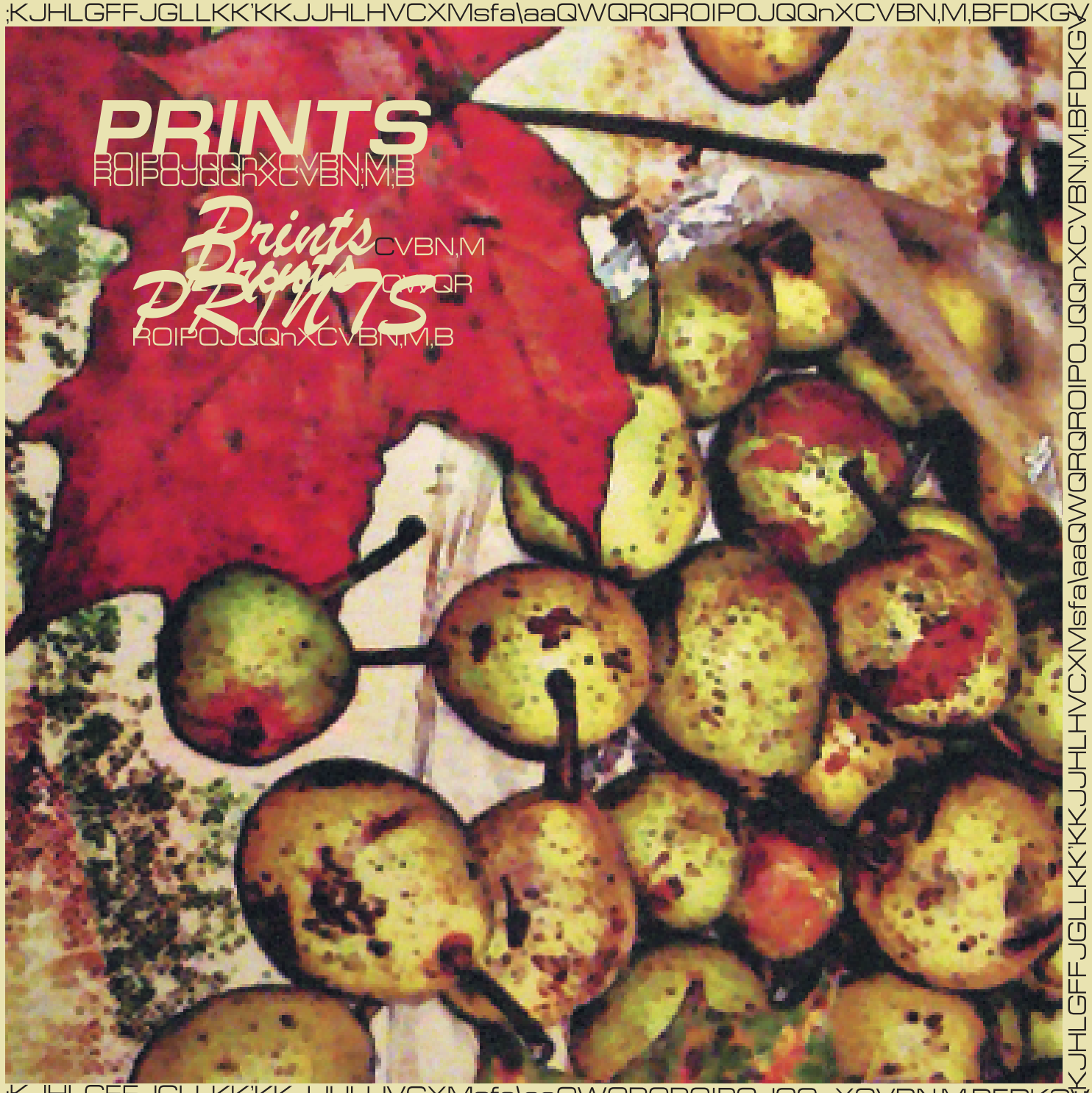

KJHLGFFJGLLKK KKJJHLHVCXMsfa\aaQWQRQROIPOJQQnXCVBN.M.BFC

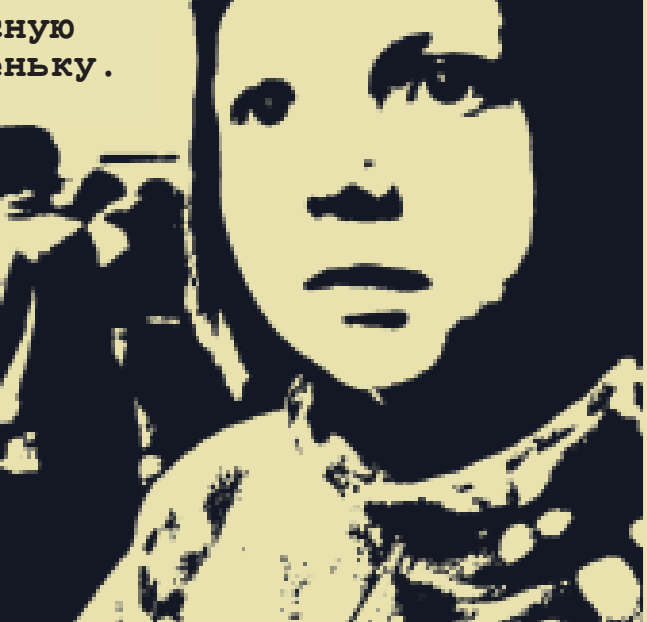

## 12.1 Фотография (др.-греч. "светопись")

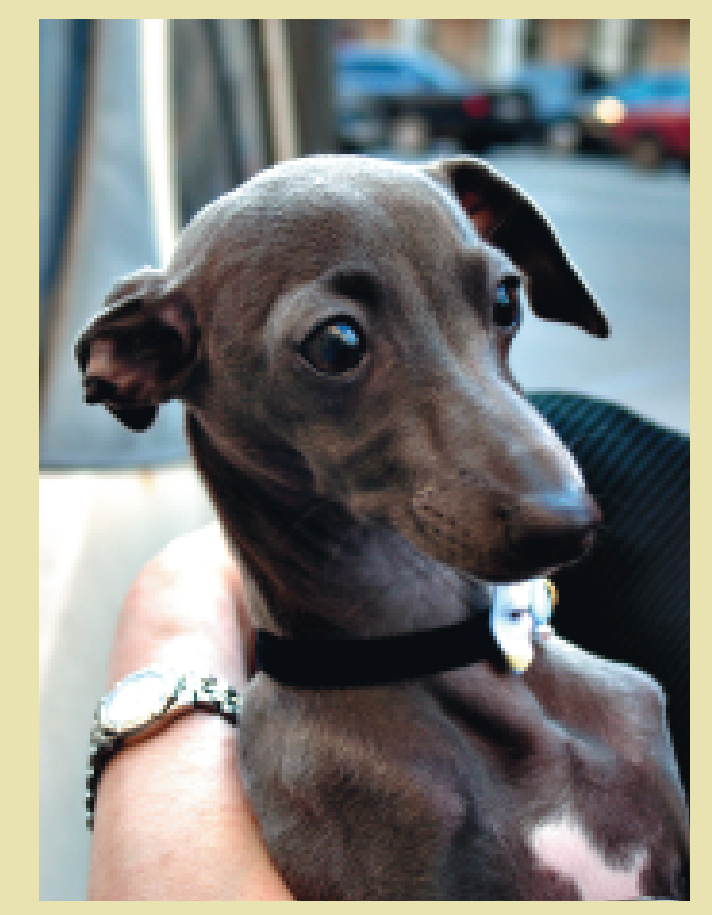

**20 век оставил после себя** огромное количество фотографических отпечатков или просто фотографий. **Фотографировали в основном "по случаю " – дни рождения, встречи, поездки …** Сделать фотографию становилось всё проще – **к 1980-м годам научились автоматизировать все операции,** тогда же появились и первые цифровые камеры. **Увлечение фотографией в 20 веке переросло в тотальное фотографирование в 21-м.**

Ещё в 18 веке было замечено специфическое воздействие солнечных лучей на некоторые химические соединения. Благодаря этому **в начале 19 века научились получать отпечатки предметов,** прикладывая их к листу специально обработанной бумаги.

#### **К 1840-м годам были придуманы разные светочувствительные**

**покрытия** и методы закрепления изображений. Применяли металлические пластины (дагерротип), **бумагу, стеклянные пластины и даже камень. Фотографии печатали со стеклянных негативов.** Затем появилась удобная для массового использования **плёнка – светочувствительный материал на прозрачной и эластичной основе.**

**Чтобы получить направленный поток света от фотографируемого предмета, светочувствительный материал помещали в тёмную камеру.** На него свет падал через имеющееся в камере маленькое отверстие. Величина светового потока зависела от размера отверстия и времени, в течение которого оно было<br>открыто. В фотографии для этих величин и сейчас применяются термины **«диафрагма» и «выдержка».** Выдержка первых дагерротипов измерялась десятками минут.

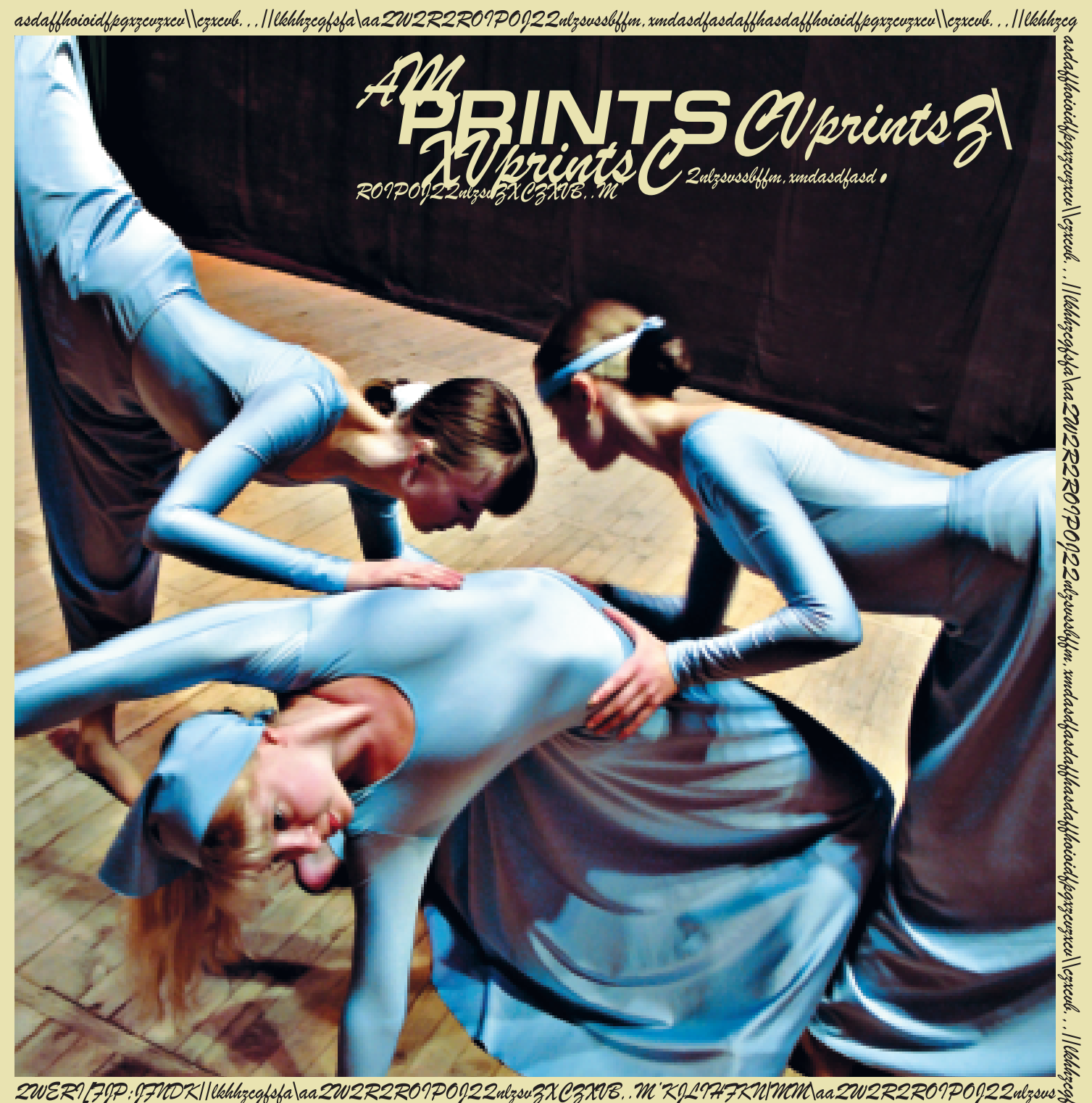

**В отверстие камеры вставляли выпуклую линзу,** она фокусировала лучи, и изображение становилось более чётким. **Сейчас даже простые фотоаппараты снабжены целой серией линз – для получения более качественного изображения.** 

Отснятую плёнку "проявляли" – химически обрабатывали, и на ней появлялось изображение. **С плёнки печатали фотографии –** ещё один фотохимический процесс: фотоувеличителем проецировали негатив на фотобумагу, которую потом тоже "проявляли". **Такая обработка проводилась в темноте,** в квартире это обычно делали в ванной комнате. **«Тёмная комната» (лат. камера обскура) – символ «плёночной» фотографии.** Со временем фотоплёнку и фотографию научились химически так обрабатывать, чтобы получать различные эффекты на изображении. **Это – истоки компьютерной обработки изображений.** 

**В современных цифровых камерах** схема фотографирования осталась прежней. Только теперь вместо плёнки **используется светочувствительная матрица, из которой изображение переходит в карту памяти фотоаппарата. А в самом конце 19 века на основе фотографии возникает новое искусство – кино …**

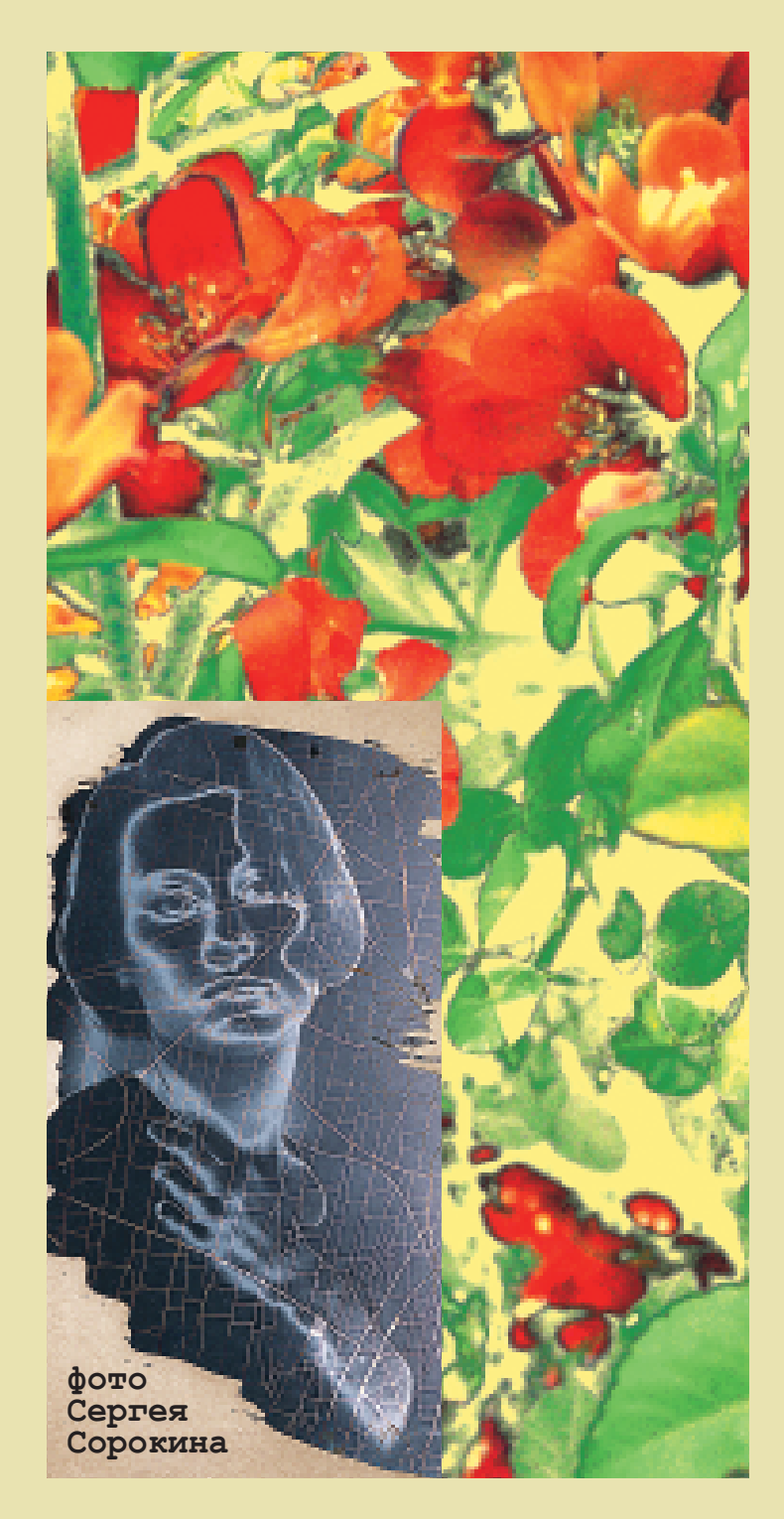

## 12.2 Фотография

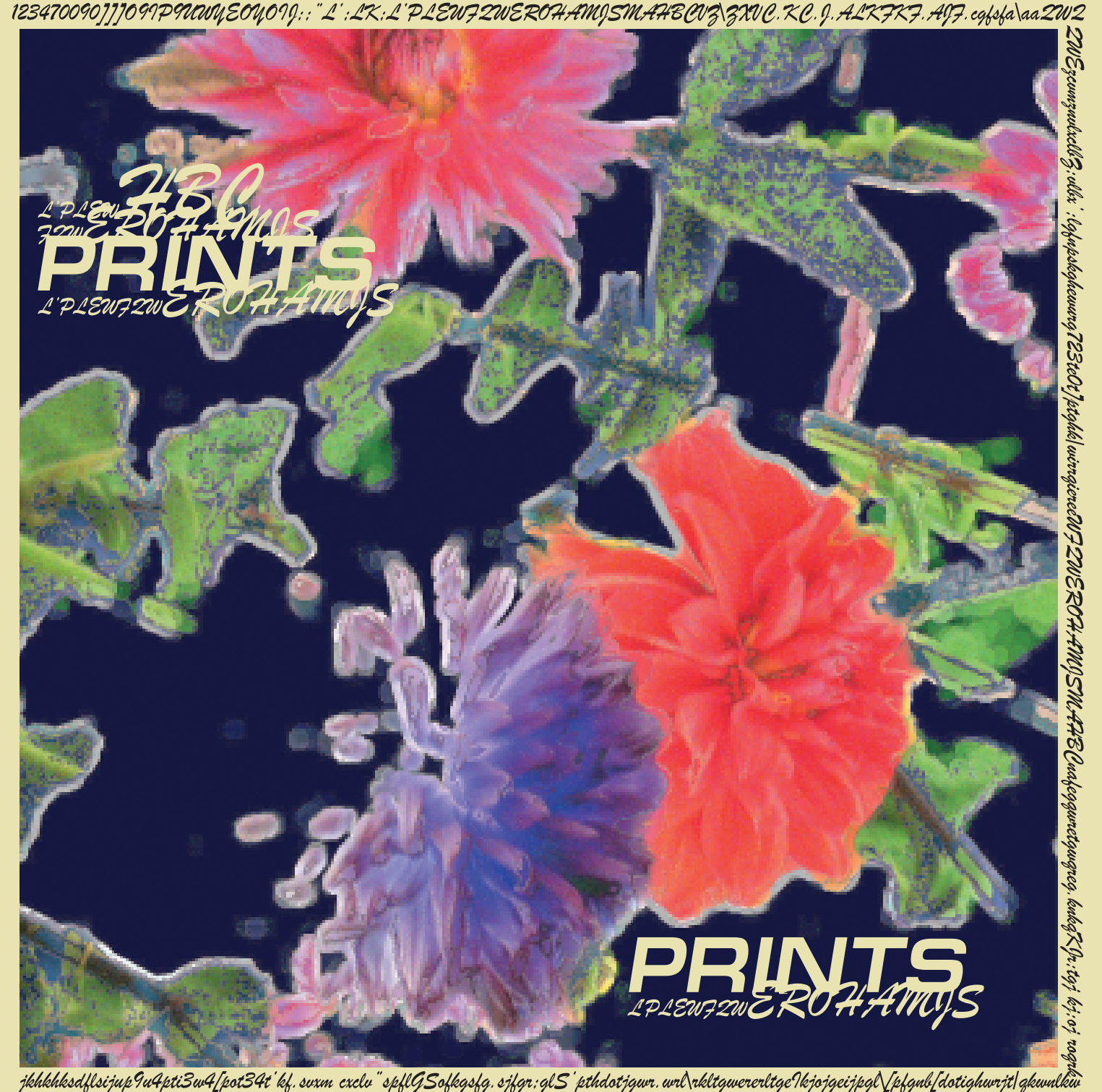

#### 13 Техники копирования (репродуцирования)

**КОПИЯ, лат. Copia** – богатство, изобилие. Слово **"репродуцировать" латинского происхождения:** re - возобновляемое, повторное, **produco произвожу.**

**Мы привыкли гравюру и литографию рассматривать как техники, позволяющие создавать художественные произведения,** но так было не всегда. Вначале и гравюра, и литография были технологиями копирования и размножения (как теперь ксерокс). **Изображение, которое надо было размножить, вручную переносили (перерисовывали) на гравировальную доску или литографский камень. С них и печатался тираж.** Перерисовкой занимались специально обученные люди – **граверы и литографы.** Это было совсем не просто – **перевести исходное изображение, например акварель, в литографию.** Для цветных отпечатков готовили несколько досок или камней – по одной на каждый цвет. **Цветные репродукции были редкостью. Позднее стала применяться фотолитография** – этап ручной перерисовки был заменен фотопроцессом.

**Впоследствии этот процесс назвали просто ксерокс.**  Первое копировальное устройство Xerox появилось в 1948 году, **некоторые операции на нём**  приходилось выполнять<br>**вручную.** Десять лет спустя

был сконструирован полностью автоматический аппарат.

**Новая технология** ксерографии (др.греч."сухое письмо"), **была открыта в США в 1938 году.**

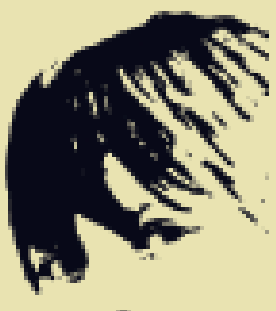

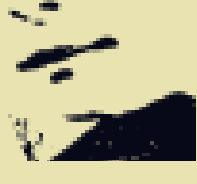

Первоначально эта технология называлась электографией, **её смысл — в использовании статического электричества** для переноса сухих чернил (тонера) на бумагу.

**Тонер состоит из мелких твёрдых электрически заряженных частиц краски.** На фотобарабане создается как бы **скрытое изображение листа,**  который мы копируем, – чёрным точкам листа соответствует электрически заряженные точки барабана. **За счет своего противоположенного заряда к этим точкам прилипают частицы тонера.**  Лист бумаги прокатывается по фотобарабану, а затем прилипший к нему тонер **расплавляется и впрессовывается** в структуру листа.

Этот же принцип используется **в печати на лазерных принтерах** – здесь засветка фотобарабана **происходит лучом лазера по командам из компьютера**.

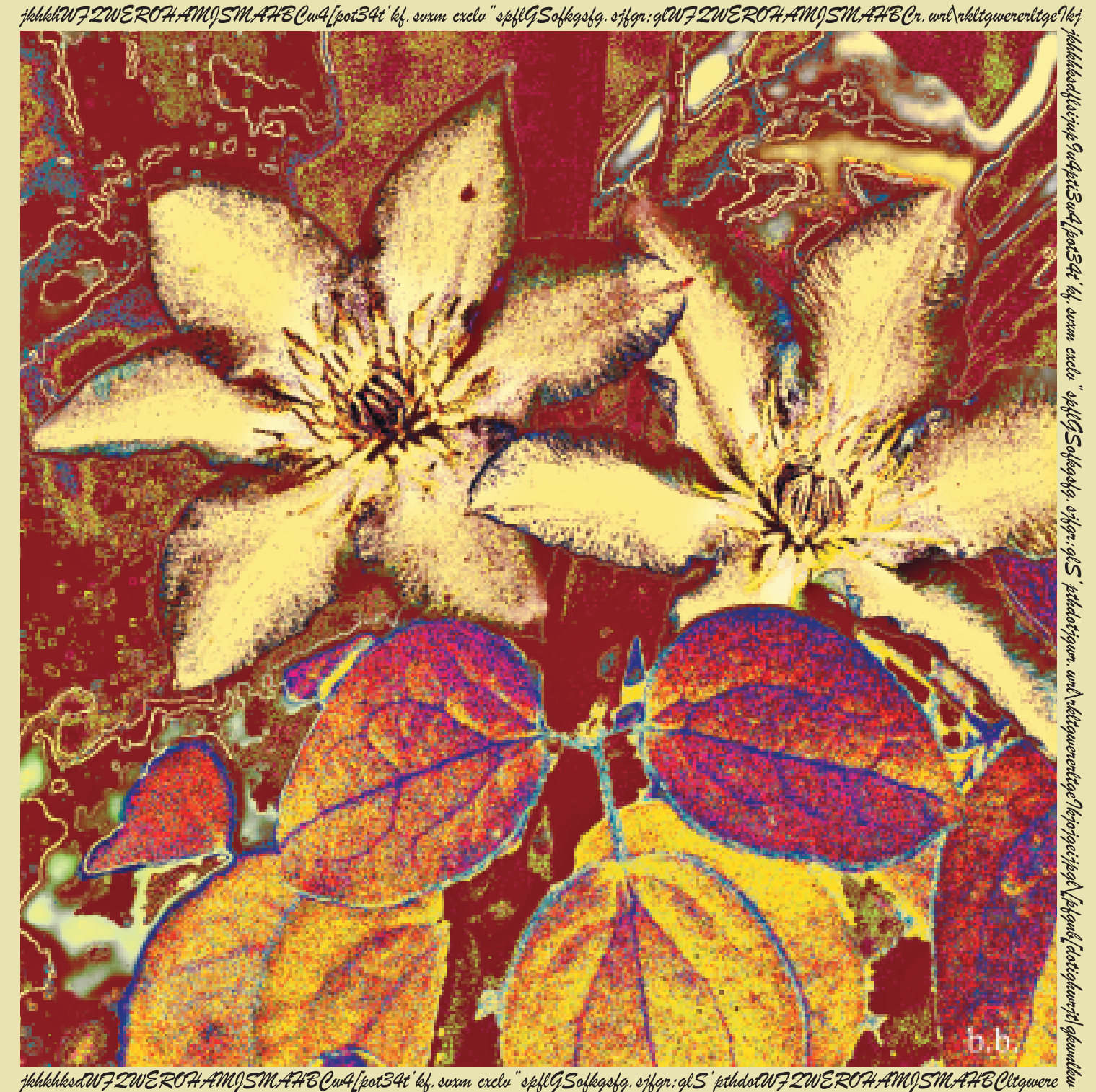

## 14 Графика как компьютерный эксперимент

**Язык графики зарождался, по-видимому, ещё тогда, когда люди только учились говорить.** Позднее графика сыграла решающую роль в возникновении письменности: **наша буква «А» есть стилизованное (перевёрнутое) изображение головы быка**  («aleph» на финикийском языке означает "бык").

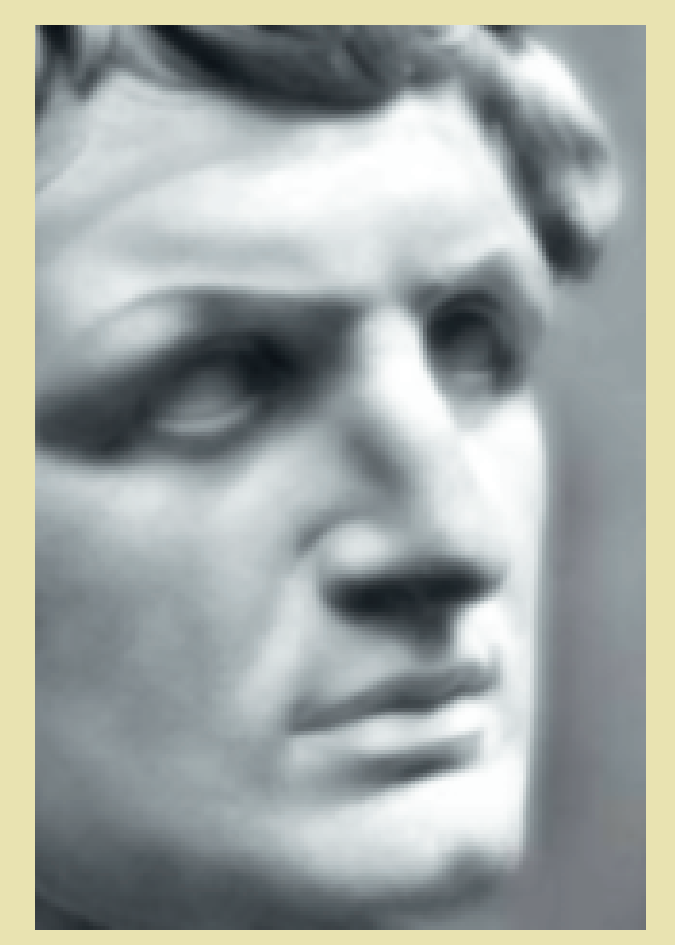

**Учёные полагают, что древние наскальные рисунки в жизни первобытных людей играли магическую роль.** Невидимые эмоции, страхи и переживания воплощались в рисунках, и **окружающий человека мир становился ближе и понятнее. Чтото подобное можно усмотреть и в детских рисунках.**

**Наскальная графика высоко ценится и историками, и художниками-графиками.** Она сродни эксперименту, который проделывает каждый ребёнок, берущий в руку карандаш или кисточку. **И вот теперь появилась компьютерная графика, столь же демократичная, как и наскальная – садись за компьютер и валяй!** 

**В ней тоже есть место эксперименту, но эксперименту компьютерному, имеющему свою специфику...** Например, здесь всегда можно продолжить работу, не испортив оригинала, и, возможно, сделать нечто лучшее… **Но все же надо когда-то и остановиться – но когда?** 

**Пользуясь компьютером, теперь каждый из нас может почувствовать себя в роли первопечатника.** Самому можно не только набрать текст, но и<br>сделать иллюстрации, подготовить сделать иллюстрации, **подготовить макет будущего издания и даже отпечатать его на принтере.** Только, конечно, этому всему хорошо бы сначала научиться.

**Однажды на выставке кто-то назвал компьютерную графику унылой ...**

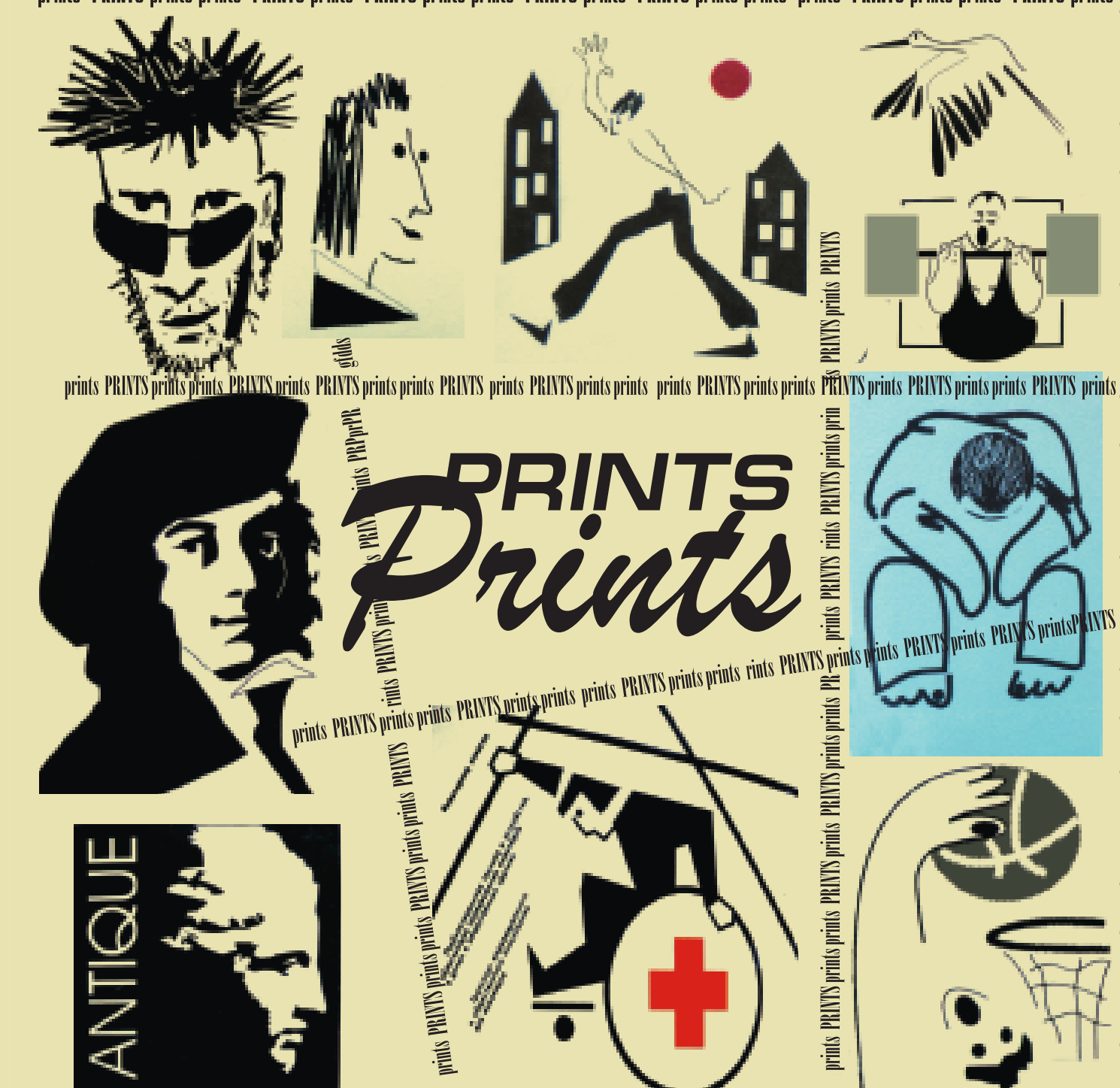

prints PRINTS prints prints PRINTS prints PRINTS prints prints PRINTS prints PRINTS prints prints PRINTS prints prints PRINTS prints

prints PRINTS prints prints PRINTS prints PRINTS prints prints PRINTS prints PRINTS prints prints PRINTS prints PRINTS prints PRINTS prints

## 15 Унылая компьютерная графика?

#### **Даже не владея художественными навыками,**

можно пробовать «рисовать» прямо на компьютере, **используя компьютерную мышку или графический планшет.** Процесс этот может быть весьма далёк от обычного рисования.

Новые изображения можно получать, **комбинируя фрагменты изображений из самых разных источников, в частности годятся даже любые «бросовые» бумажные эскизы.** При сканировании можно оставить фактуру бумаги, а потом **эту фактуру усилить на компьютере, получив интересный фон.** 

Сканировать можно не только рисунки и фотографии, но и предметы, например, листья ….

**В компьютерных изображениях (в том числе и в видео) можно свободно менять тон, цвет и контраст,** применять разного рода цифровые преобразования – фильтры. **Подобные приёмы применялись при создании иллюстраций этой книжки.**

Компьютерная графика не ограничивается статичными изображениями. Благодаря цифровому формату стала легко доступной **работа не только с фотографиями, но и с видео**  (лат. video – смотрю, вижу). **Основная специфика видео (в отличие от кино) состоит в том, что движущийся видеоряд фиксируется электронными средствами.**

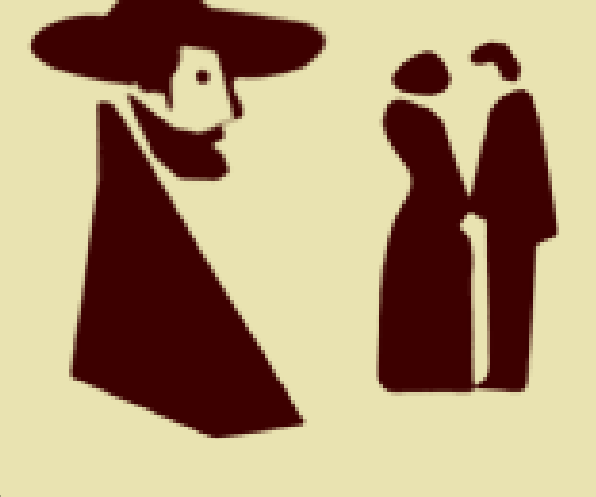

**Теперь даже настольные компьютеры** позволяют работать с видео – **вводить (захватывать) видеоизображения, обрабатывать их, делать анимацию…** Это также является областью компьютерной графики.

**Компьютерная графика сыграла важнейшую роль в возникновении интернета.** Когда появились сети, **связывающие компьютеры и передающие разнообразные данные между ними,**  лишь узкие специалисты могли ими<br>пользоваться - **для передачи** пользоваться – **для передачи данных нужно было набирать команды на специальном языке. Благодаря графической наглядности** – графическому интерфейсу – **эти сети превратились в интернет,** и вскоре он стал необходимостью для современного человека.

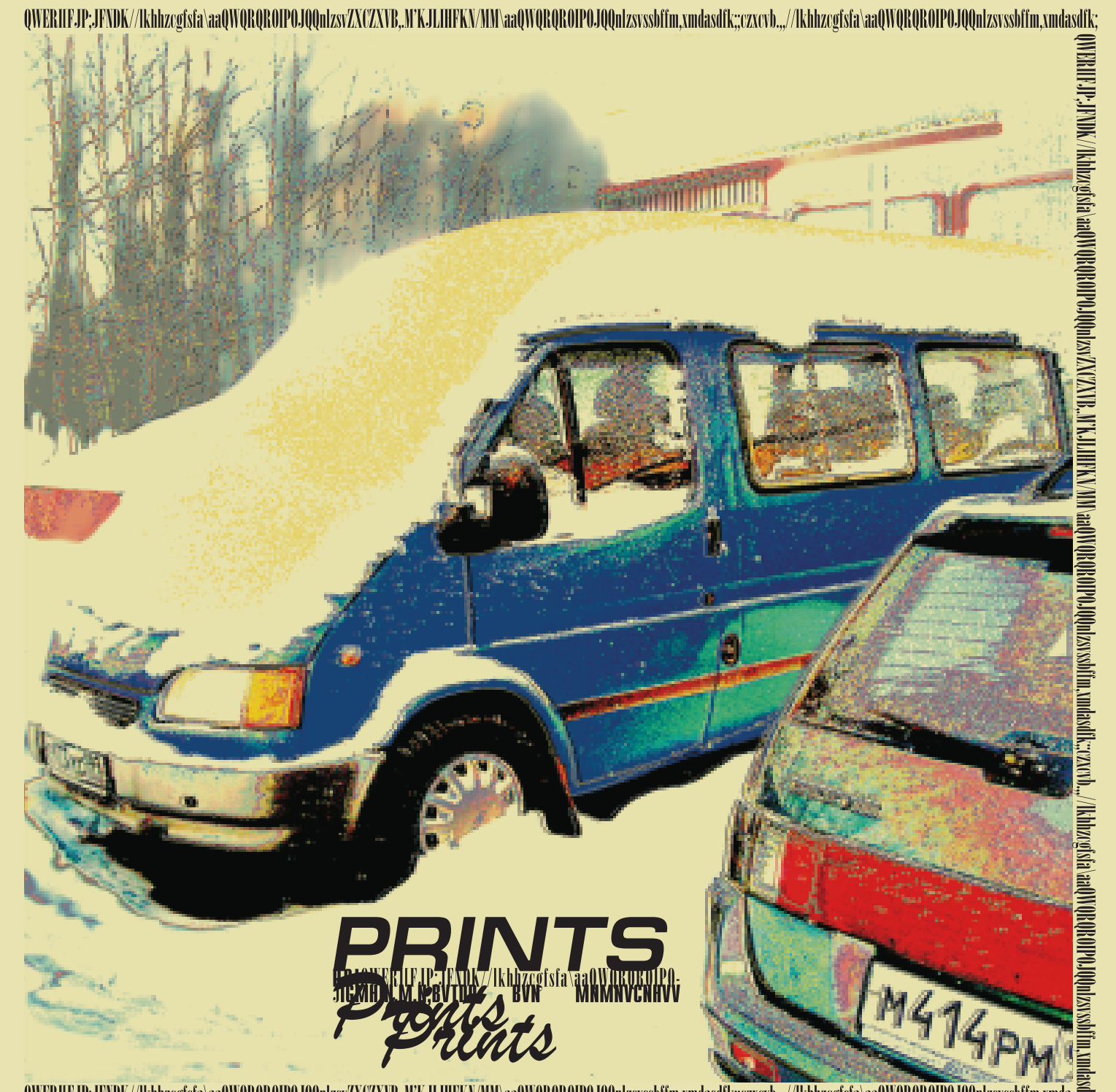

## 16.1 Цифровая вселенная

**Появление компьютера,** а с ним цифровой обработки и цифровой передачи информации, кардинально изменило нашу жизнь.

**Первые компьютеры появились в 40-50-е годы 20-го века.** Их придумали и использовали **для автоматизации трудоёмких математических вычислений.** Но оказалось, что компьютеры можно применять практически везде.

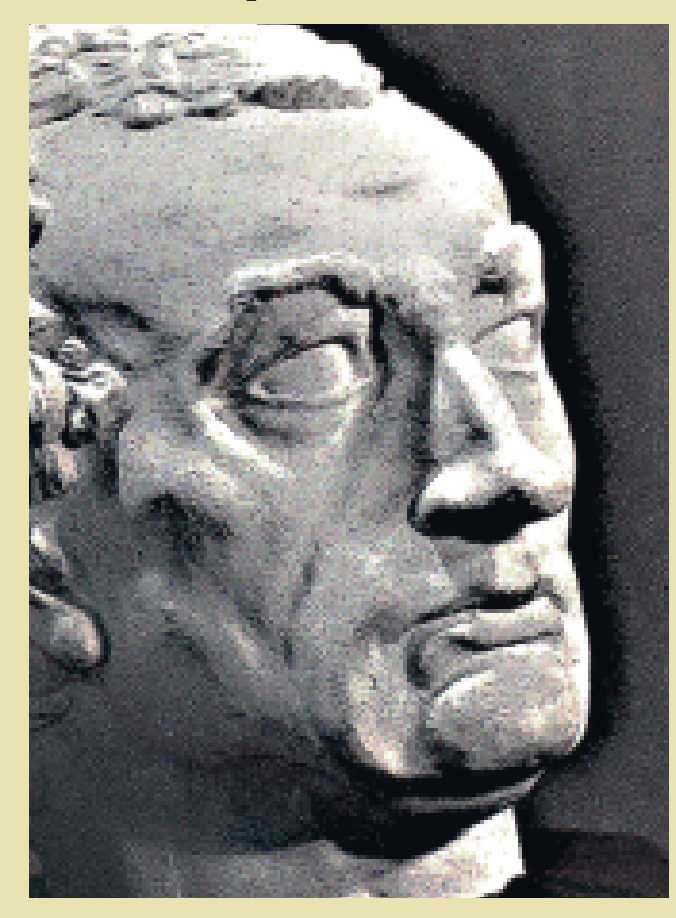

**Самую разнородную информацию (лат. informatio — разъяснение, изложение, осведомлённость) можно представлять (закодировать) в**  это последовательности чисел 0 и 1, так называемый двоичный код.

**Оказалось, что цифровой вид облегчает не только преобразование данных (теперь это можно было поручить компьютеру), но и их хранение и передачу.** А хранить и передавать информацию раньше было не просто.

Например, долгое время телевидение **("далёкое видение", изобретено в 1920-30-е годы)** почти всегда вещало в прямом эфире, что сейчас бывает достаточно редко – просто не было хорошего устройства **хранения телесигнала.** Видеомагнитофон, записывающий телевизионное изображение и звук на магнитную ленту, появился только в 1956 году, **до этого телепрограммы снимали на киноплёнку прямо с экрана телевизора.**

**Цифровой вид не только облегчает хранение, но и повышает его надёжность –** данные можно копировать совершенно без искажений.

**Теперь мы храним огромные массивы данных в цифровом виде в файлах на компьютере,** и нам не важно – звук ли это, изображение или текст. **Расширение файла указывает, какого рода информацию файл содержит**  (расширение txt означает текстовый файл, avi – файл видео и т.д.)

# **ОТПЕЧАТКИ**

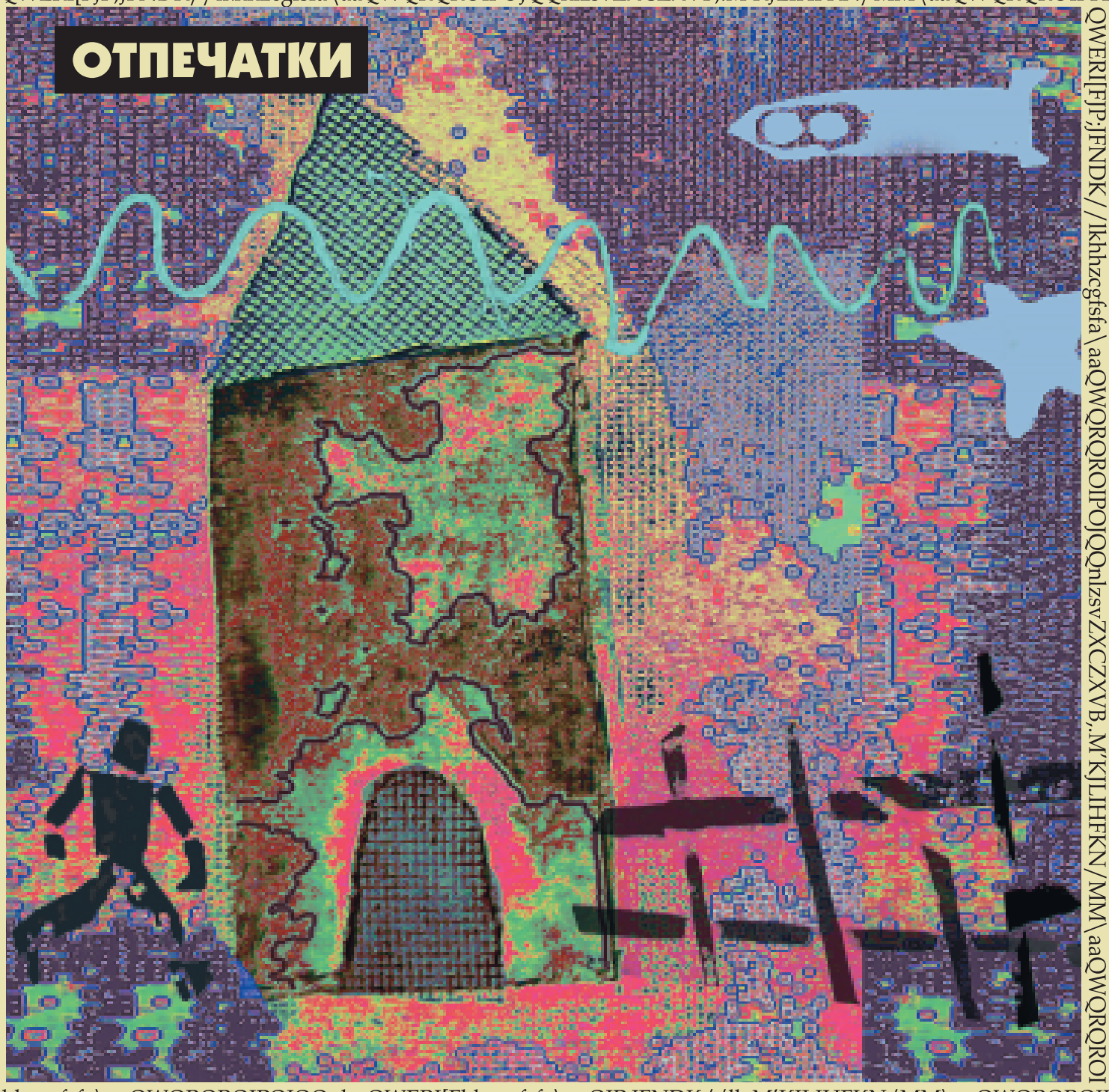

hhzcgfsfa\aaQWQRQROIPOJQQnlzsQWERI[Fhhzcgfsfa\aaQJP;JFNDK//lk.M'KJLIHFKN/MM\aaQWQRQROIJ

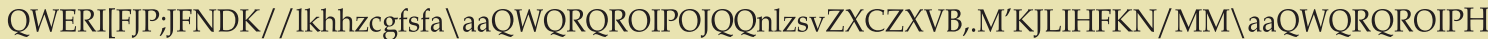

## 16.2 Цифровая вселенная

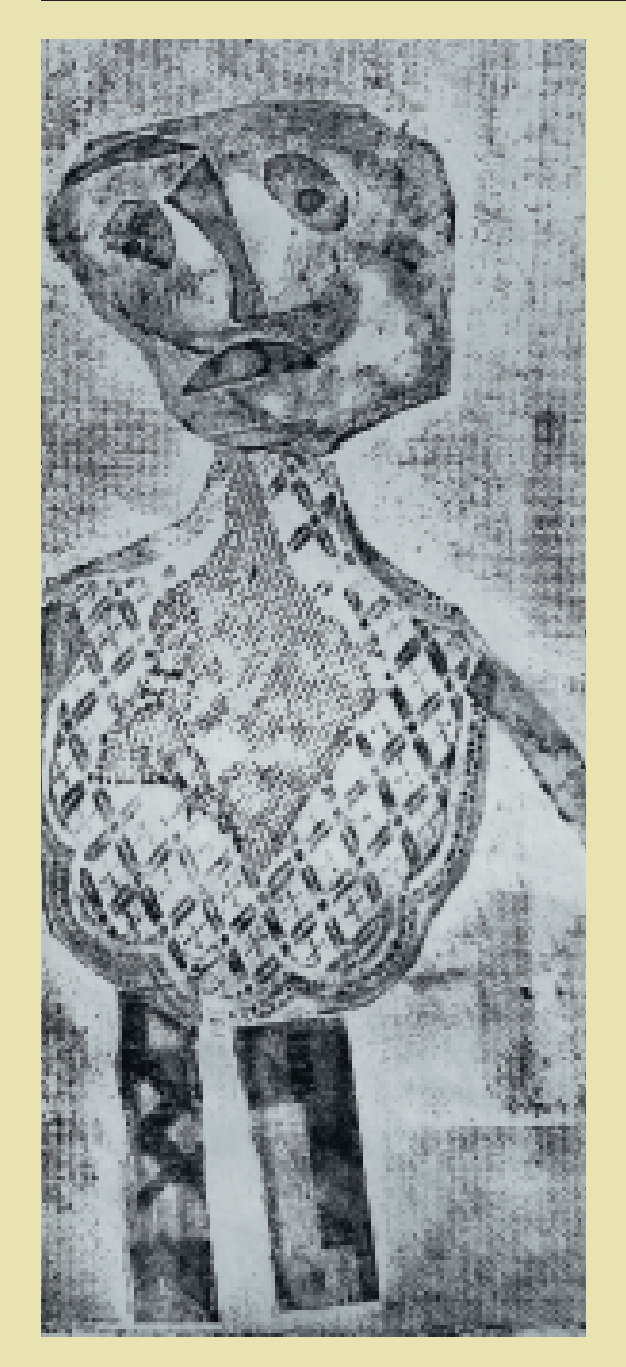

**Главное – нужным образом кодировать и декодировать (интерпретировать)** ту информацию, которая содержится в файле. **Этим занимаются компьютерные программы.**  Благодаря цифре стал возможен и<br>интернет - разнородные потоки данных (тексты, изображения, аудио, видео и т.д.) в цифровом виде передаются по линиям связи, а<br>**компьютерные программы** (браузеры, от англ. browse – просматривать) **их интерпретируют.**

Существует и так называемый цифровой<br>офсет - как в электрографии **офсет** – как в электрографии на барабане печатной машины под управлением компьютера электрические заряды формируют скрытое изображение. **И как в офсете используется жидкая краска, но имеющая электрический заряд.** Заряд позволяет краске прилипать **только к нужным местам барабана печатной машины.**

**Цифра в корне изменила и процесс типографской печати.** Мы уже говорили о лазерных принтерах, на которых печатают **по-прежнему используется офсет –** это дешевле. К тому же жидкий краситель даёт более качественную печать. **В современной технологии офсетной печати и текст, и изображения готовятся на компьютере.** Фотографирование исчезло из процесса офсетной печати. **Под управлением компьютера специальные аппараты экспонируют цветоделённые плёнки (фотовывод) или даже сами печатные формы – технология computer to plate (компьютер на печатную форму).**

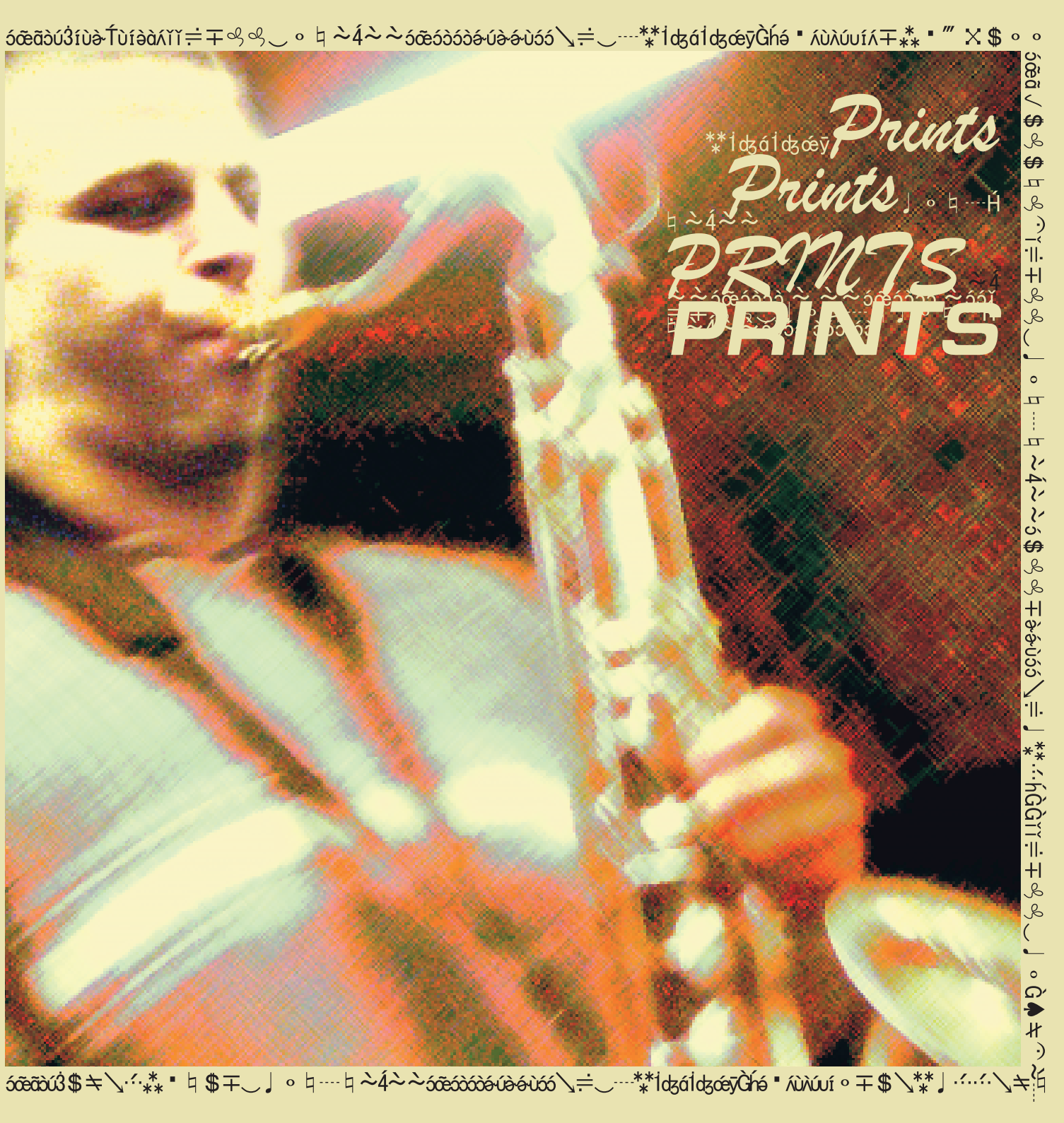

#### **ОТПЕЧАТКИ**

**Борис Леонардович Будинас Юрий Николаевич Демченко**

**Москва, 2023**

**История отпечатков – от следа динозавра до компьютерной графики**

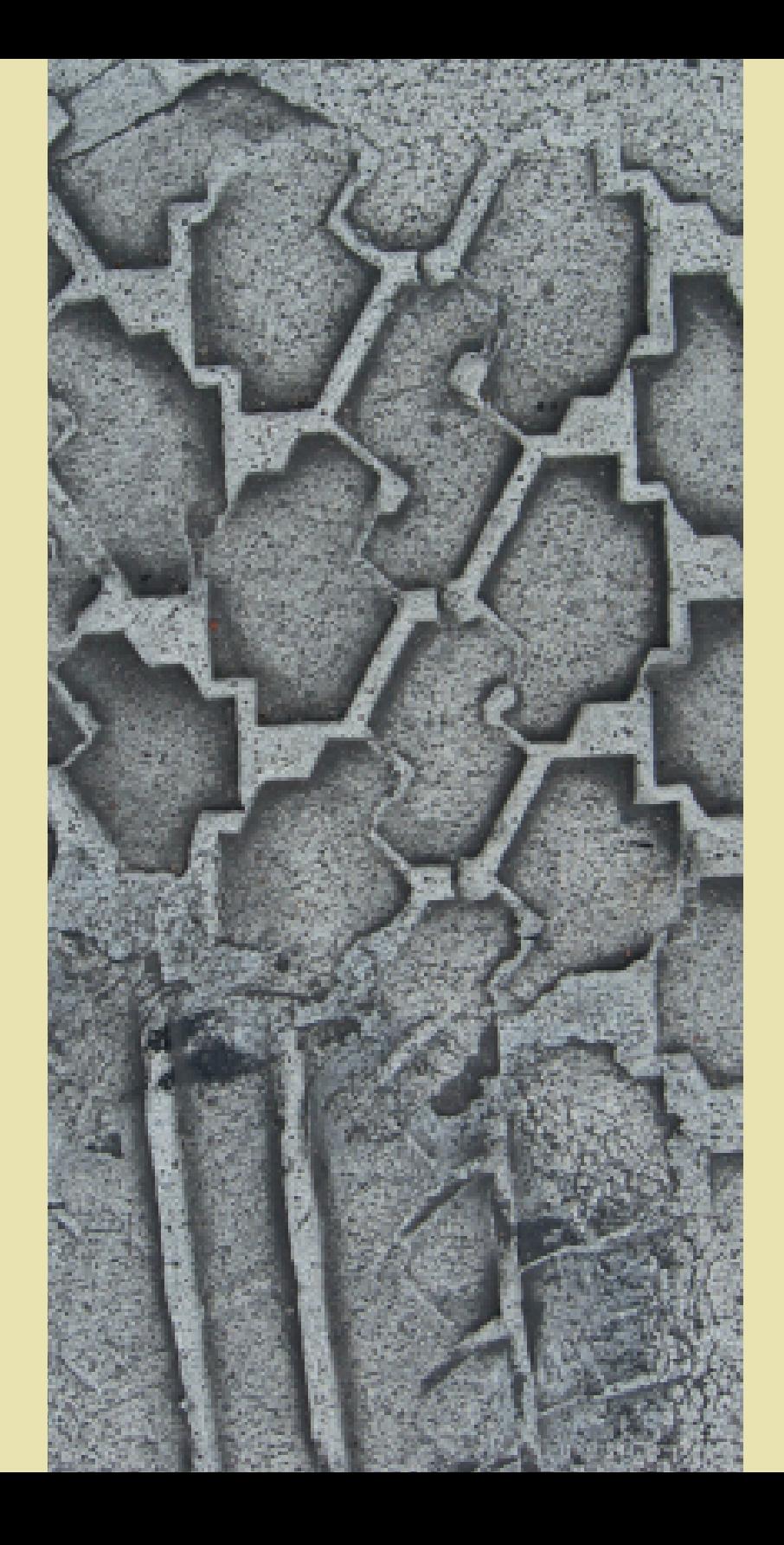